#### **Tools for Processing Medical Images By Kilian Maria Pohl**

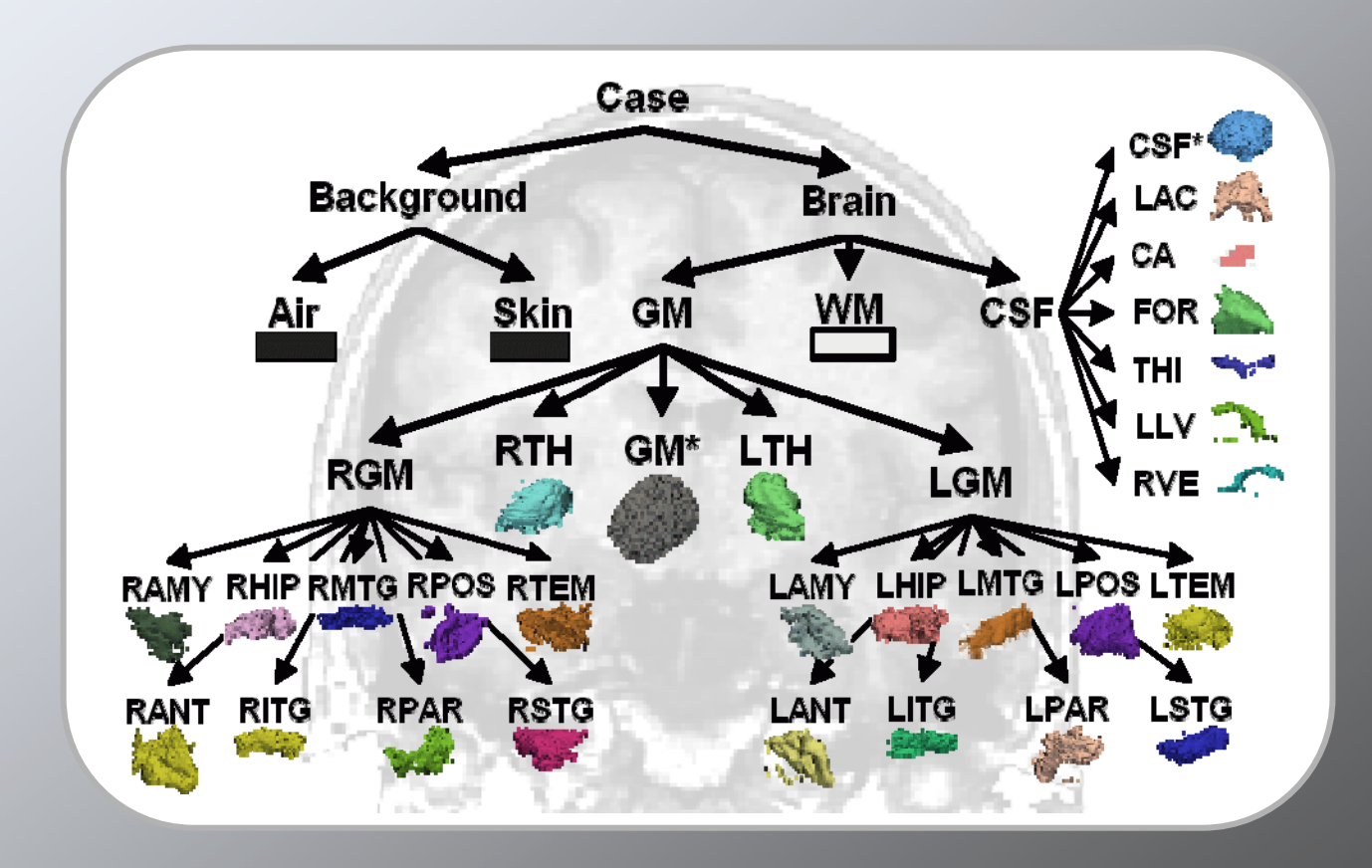

pohl@csail.mit.edu ♦ http://www.csail.mit.edu/~pohl

## **Overview**

**Motivation**

**Software for Processing Images** 

**Automatic Segmentation** 

**Measuring Tumor Growth**

**Conclusion**

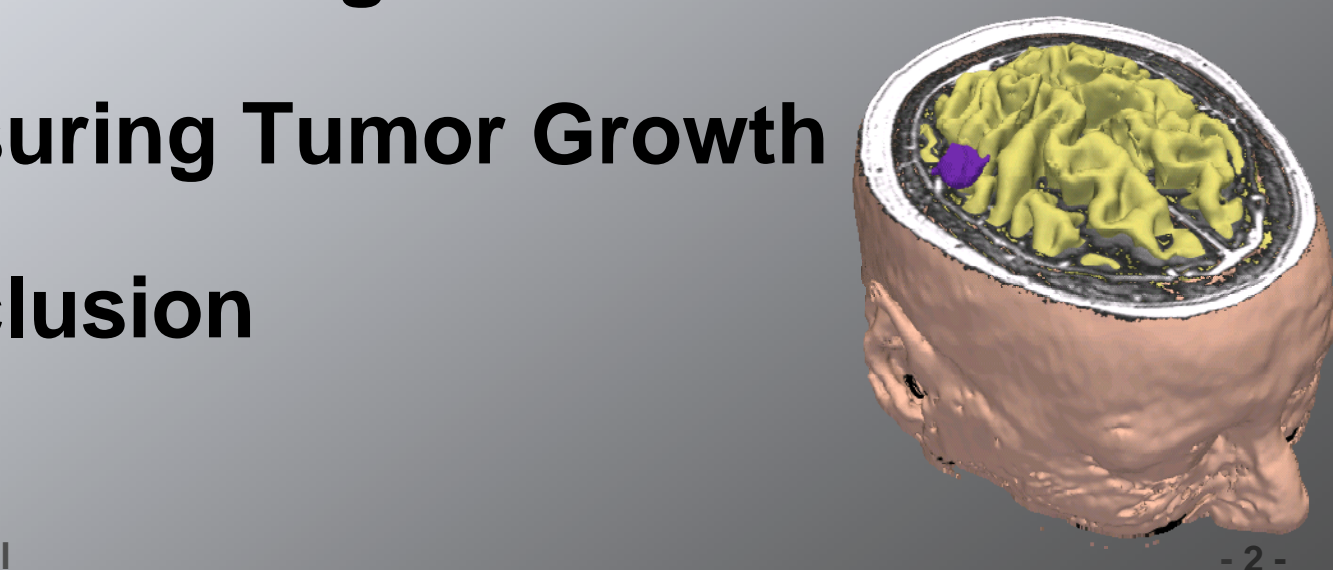

## Neuroscience Studies

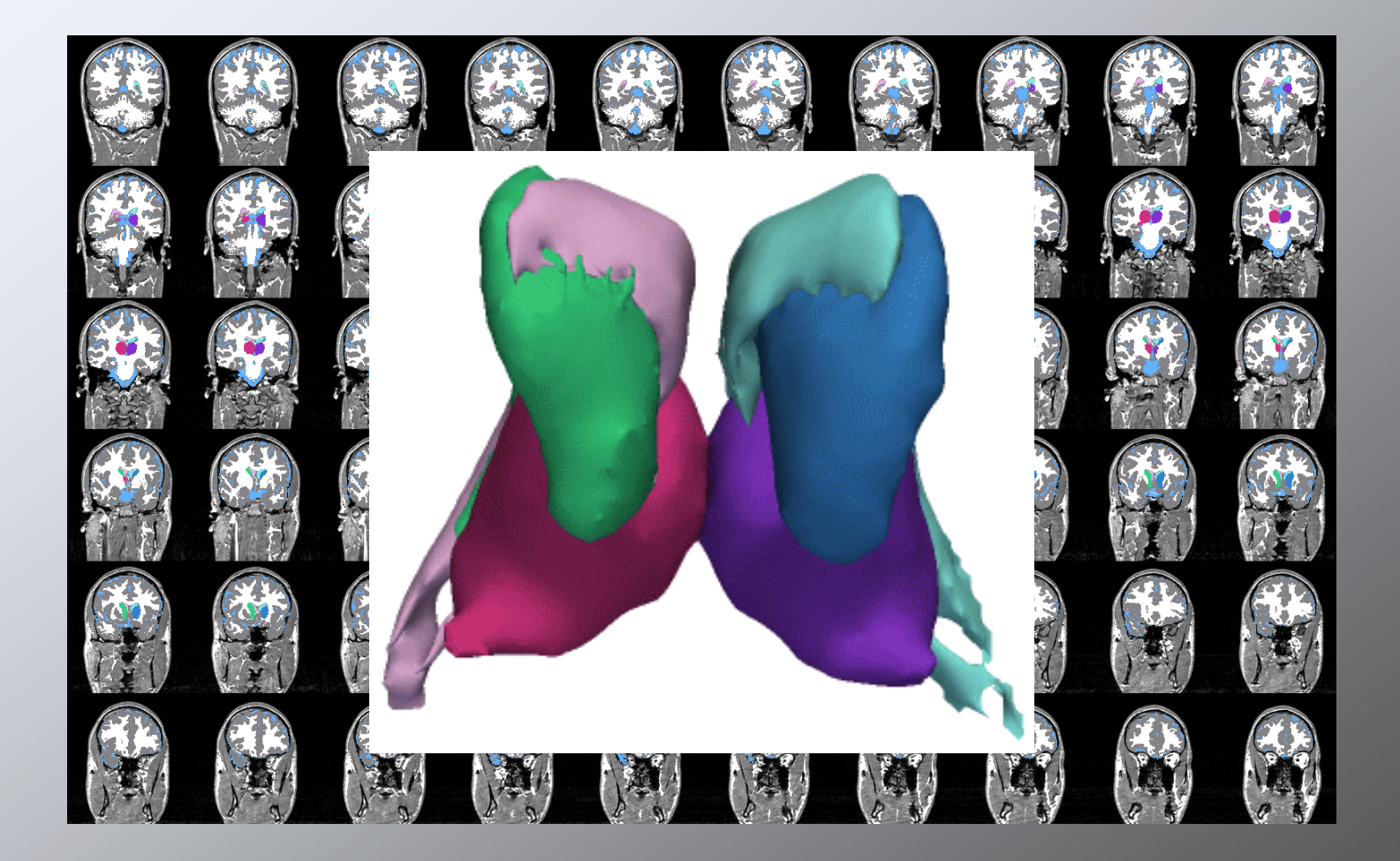

**Motivation 4.1 and 5.1 and 5.1 and 5.1 and 5.1 and 5.1 and 5.1 and 5.1 and 5.1 and 5.1 and 5.1 and 5.1 and 5.1 and 5.1 and 5.1 and 5.1 and 5.1 and 5.1 and 5.1 and 5.1 and 5.1 and 5.1 and 5.1 and 5.1 and 5.1 and 5.1 and 5.** 

# Multiple Sclerosis Lesion

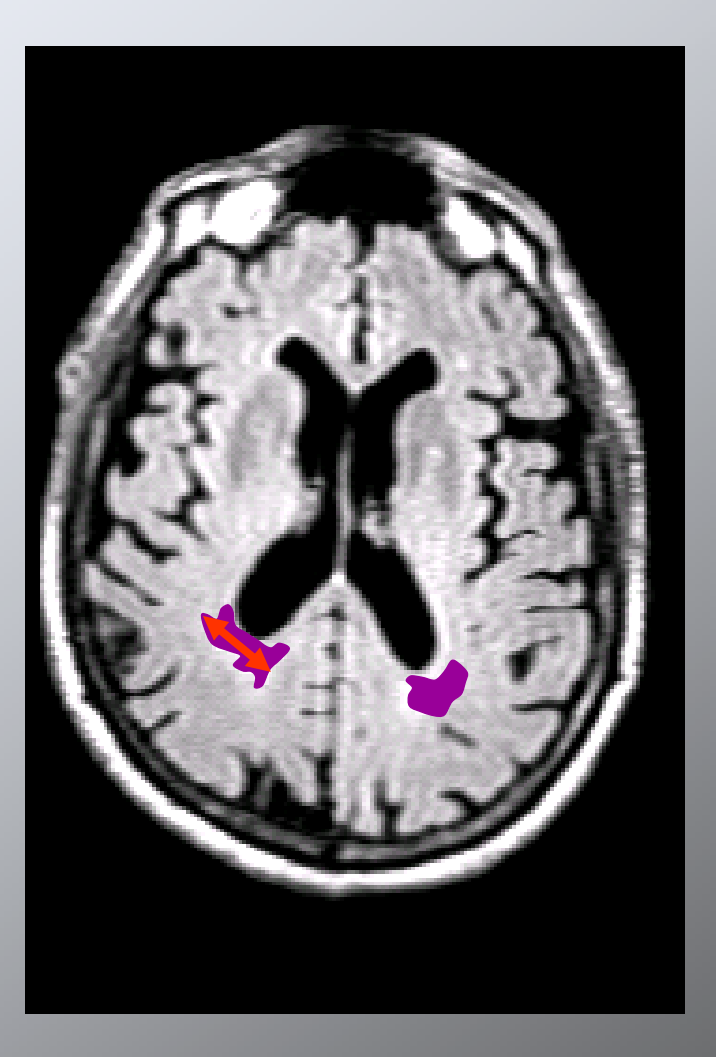

**Kilian M. Pohl**

**Motivation -4-**

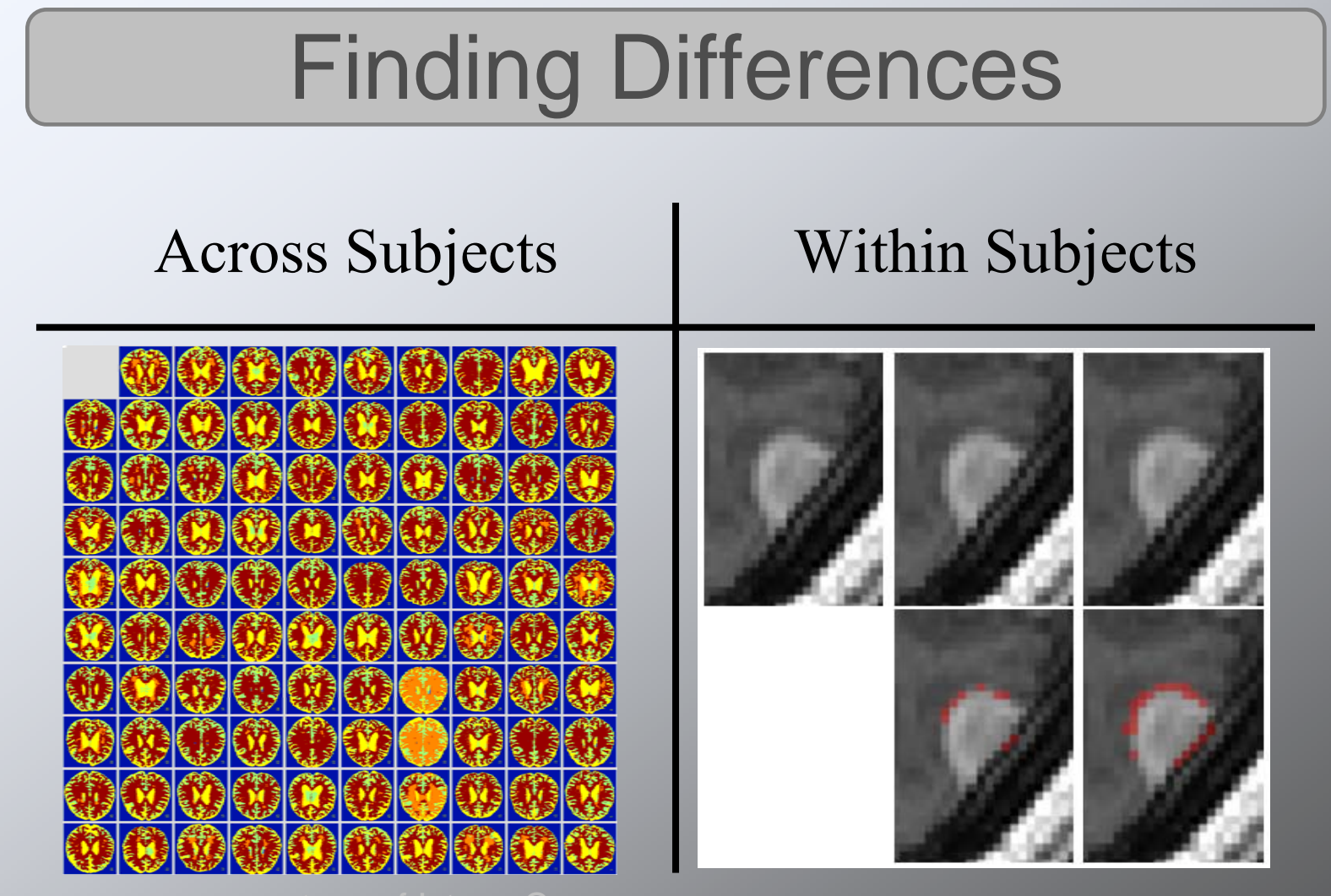

**Kilian M. Pohl**

**Motivation -5-**

## Manual vs. Automatic

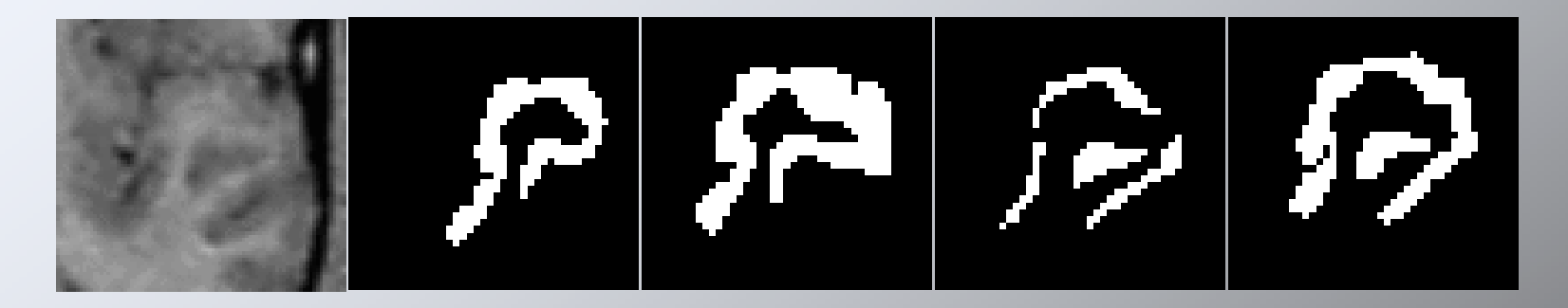

#### Manual Segmentation:

- -Very expensive
- -High risks related to observer reliability

#### Automatic segmentation:

- -Relatively cheap
- -Quality is often lower than manual segmentations

# **Goal**

Develop tools for processing medical images:

- fast and flexible
- requiring minimal amount of training effort
- include prior information

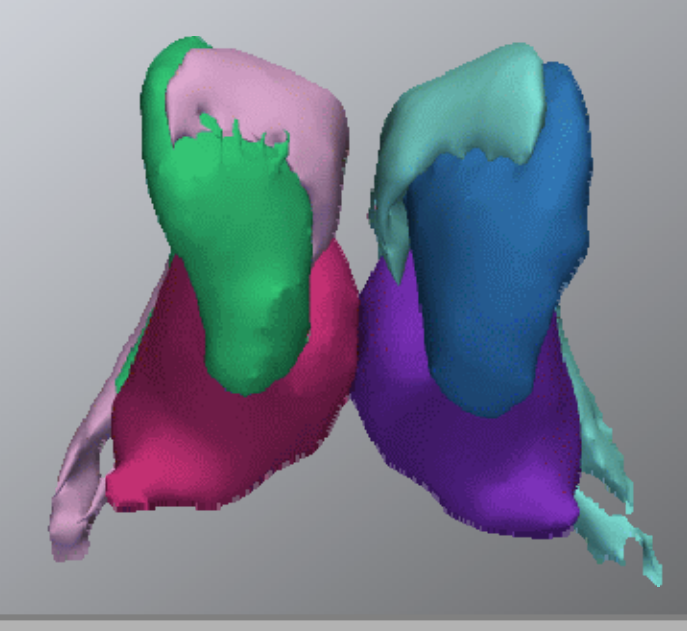

## **Overview**

**Motivation**

### **Software for Processing Images**

**Automatic Segmentation** 

**Measuring Tumor Growth**

**Conclusion**

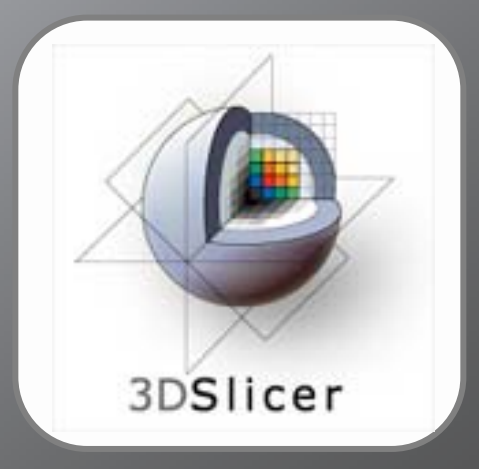

**Kilian M. Pohl-**

# What is 3D Slicer?

- A platform for exploring novel image analysis and visualization techniques
- A freely-downloadable code and executablesavailable for Windows, Linux,and Mac OS X

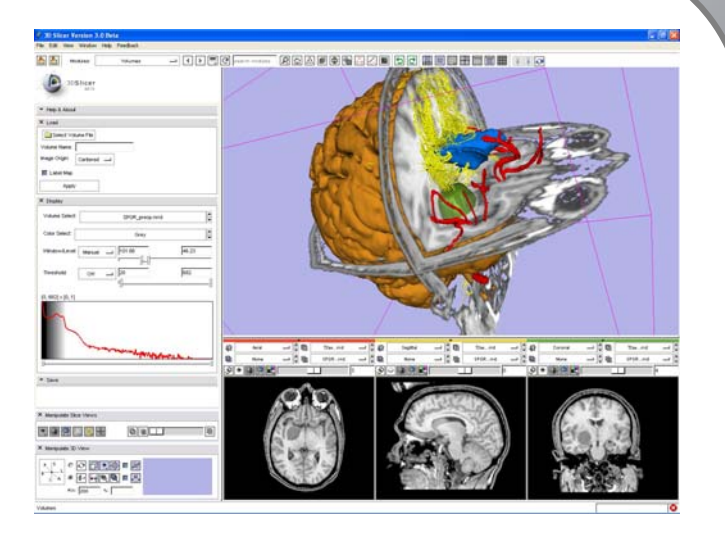

Image provided by S. Pieper

- Slicer is a research platform:
	- –NOT FDA approved
	- NOT finished (work in progress)

**Kilian M. Pohl**

**Slicer 3 Contract 2 Contract 2 Contract 2 Contract 2 Contract 2 Contract 2 Contract 2 Contract 2 Contract 2 Contract 2 Contract 2 Contract 2 Contract 2 Contract 2 Contract 2 Contract 2 Co** 

## 3D Slicer

- www.slicer.org
- Over 500k lines of code
- 32 active developer
- Tutorial:

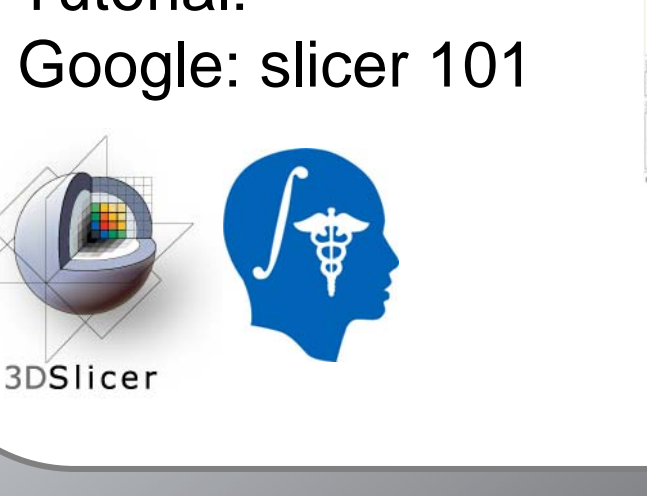

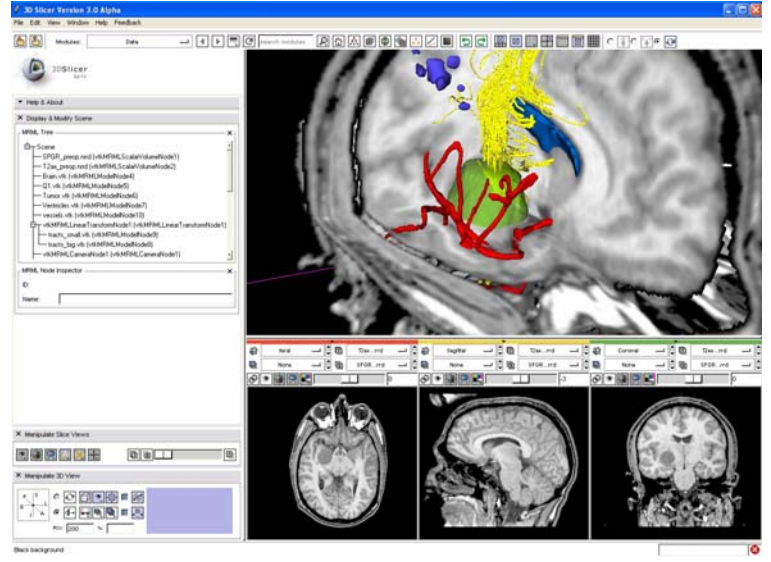

Image provided by A. Golby, F. Talos, P. Black

**Kilian M. Pohl**

### Slicer Features

- •Visualization
- $\bullet$ **Filtering**
- Registration
- $\bullet$ **Segmentation**
- •DTI
- $\bullet$ **Quantification**
- $\bullet$ Real-time Integration

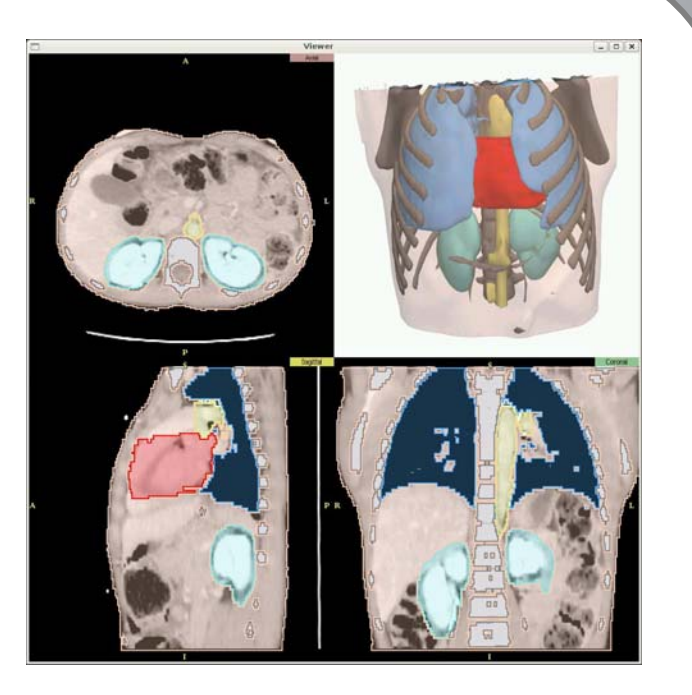

# Algorithms: DTI

- Automatic extraction of anatomically meaningful fiber bundles
- Advanced Rendering methods for segmentation results using photon mapping

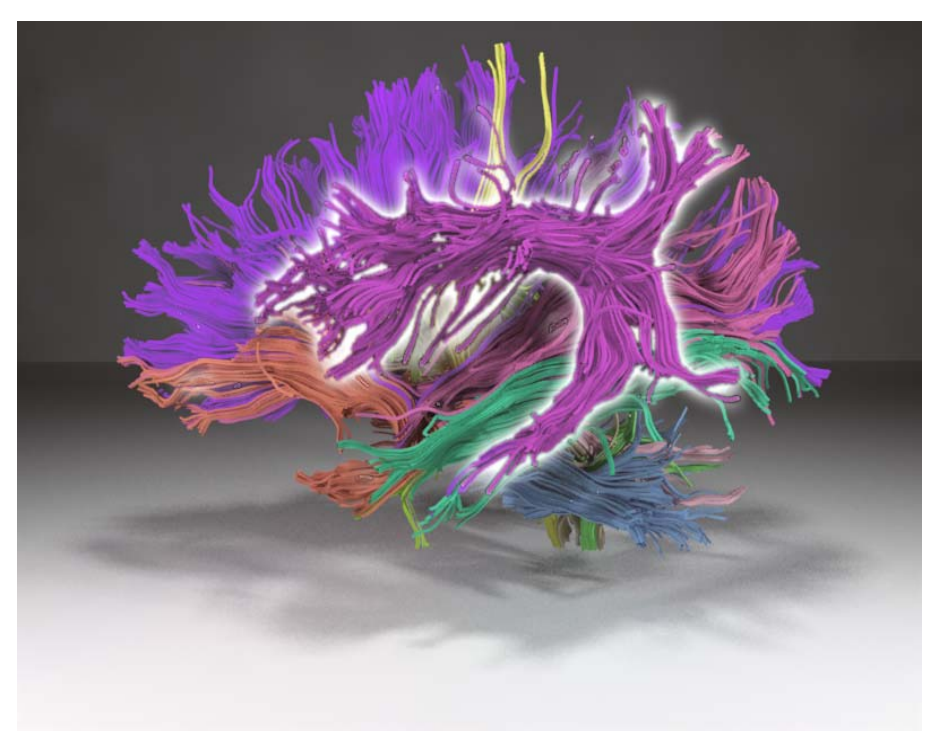

Rendering provided by Banks, Data by Odonnell, Shenton, Westin, et al.

**Kilian M. Pohl**

# **Image Guided Therapy (IGT)**

- • Active visualization of medical images to aid in decision making.
- Allows physician to
	- – See Beyond the **Surface**
	- Define Targets
	- Control the **Interventions**
- $\bullet \;$  Enables new procedures, Dimaio SP, Archip N, Hata N, Talos IF, Warfield SK, Northip N, Hynynen K, Morrison PR decreases invasiveness, optimizes resection Women's Hospital.IEEE Eng Med Biol Mag. 2006 Sep-Oct;25(5):67-73

Majumdar A, Mcdannold N, Hynynen K, Morrison PR, Wells WM 3rd, Kacher DF, Ellis RE, Golby AJ, Black PM, Jolesz FA, Kikinis R.: Image-guided neurosurgery at Brigham and

**Kilian M. Pohl**

**Slicer 3 -All 2016 <b>Slicer 3 -All 2016 <b>1996 -All 2016 1996 -All 2016 1996 1996** 

# U Iowa Meshing Project

VTK/KWWidgets = = •R based Mesh Quality Viewer (Lisle) • Migration of Stand Alone Meshing Tool into Slicer Module (Lisle) • Key Driver for 3D Widgets in Slicer3

# Many More Examples

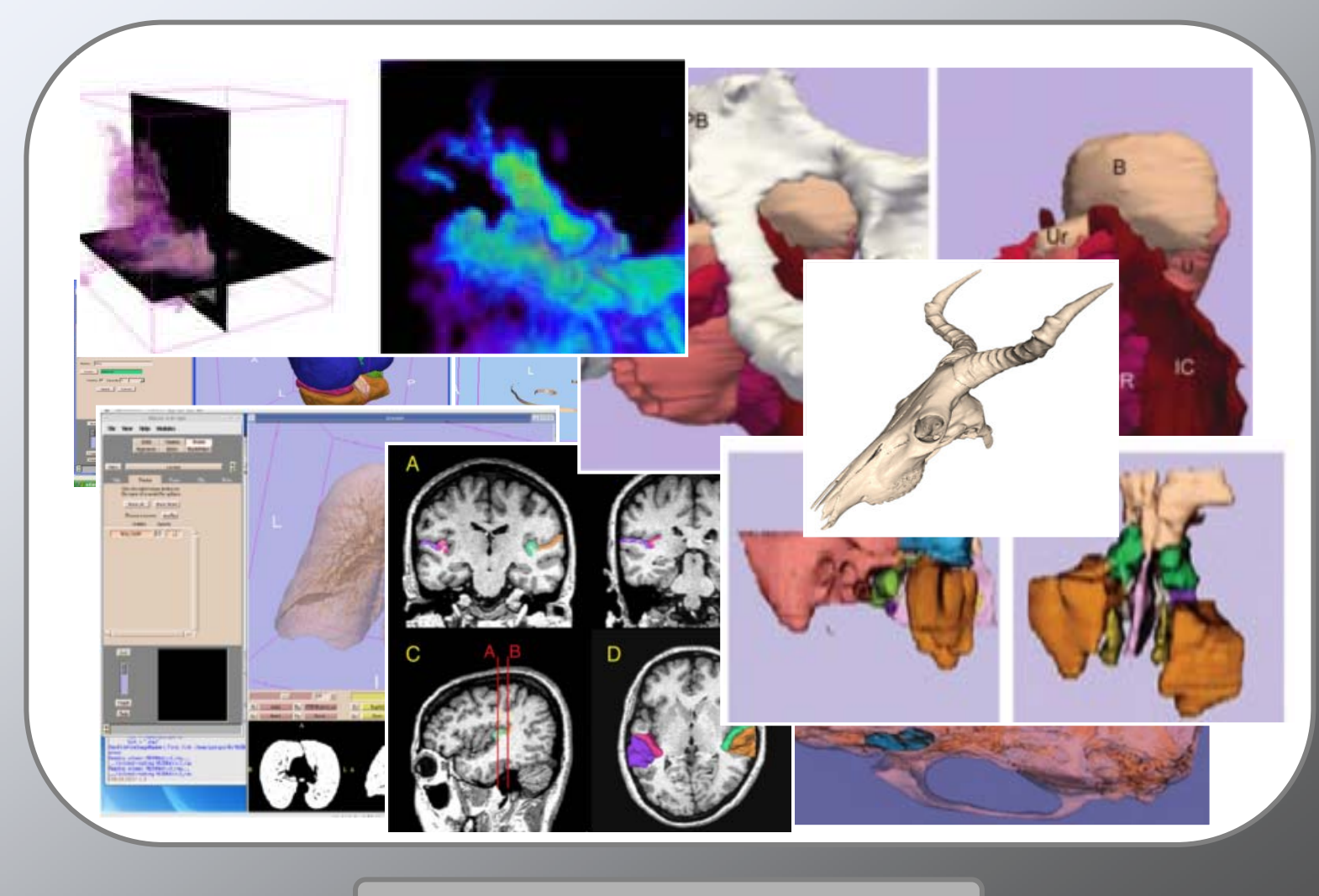

# NA-MIC Kit Components

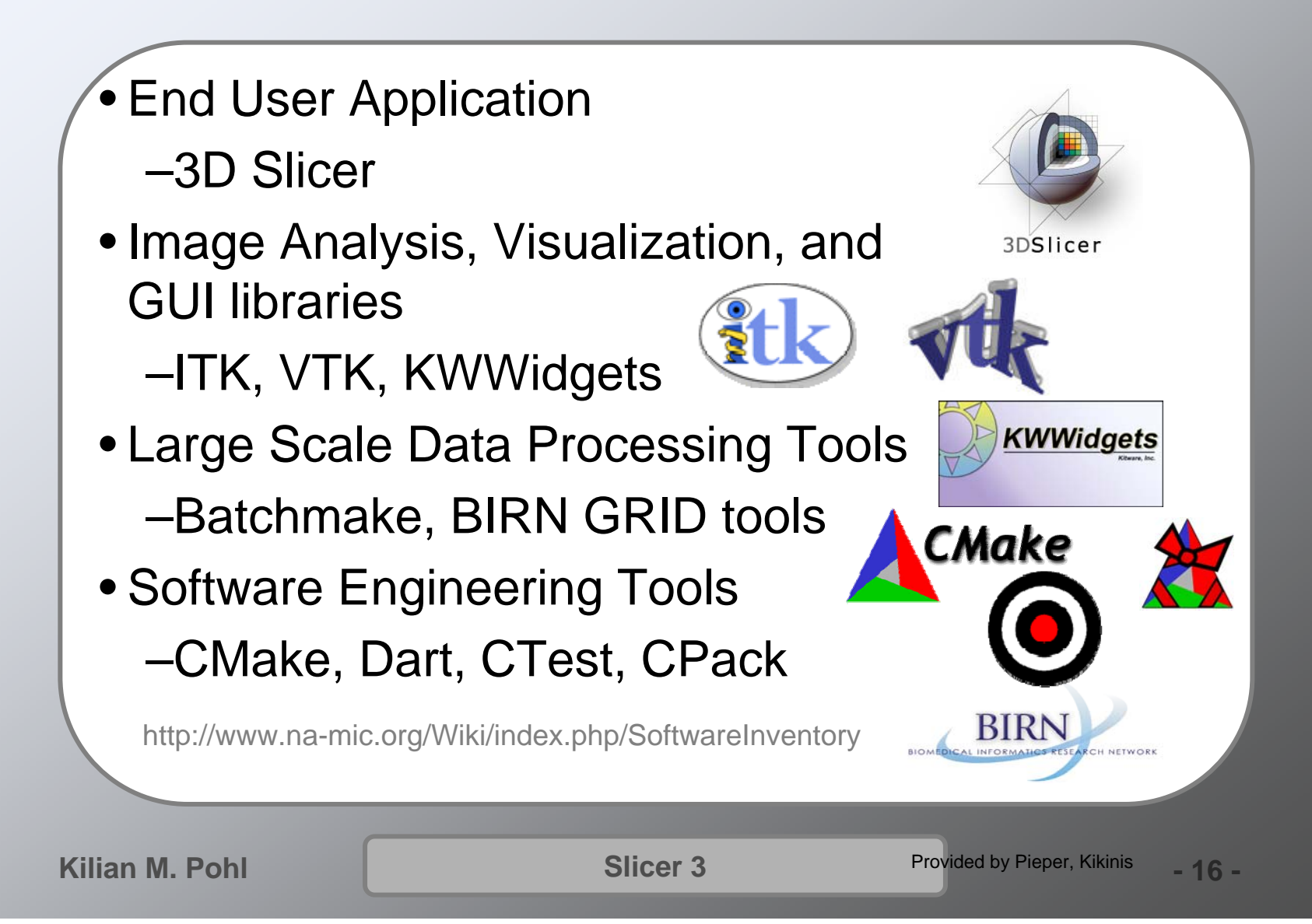

# Acknowledgments

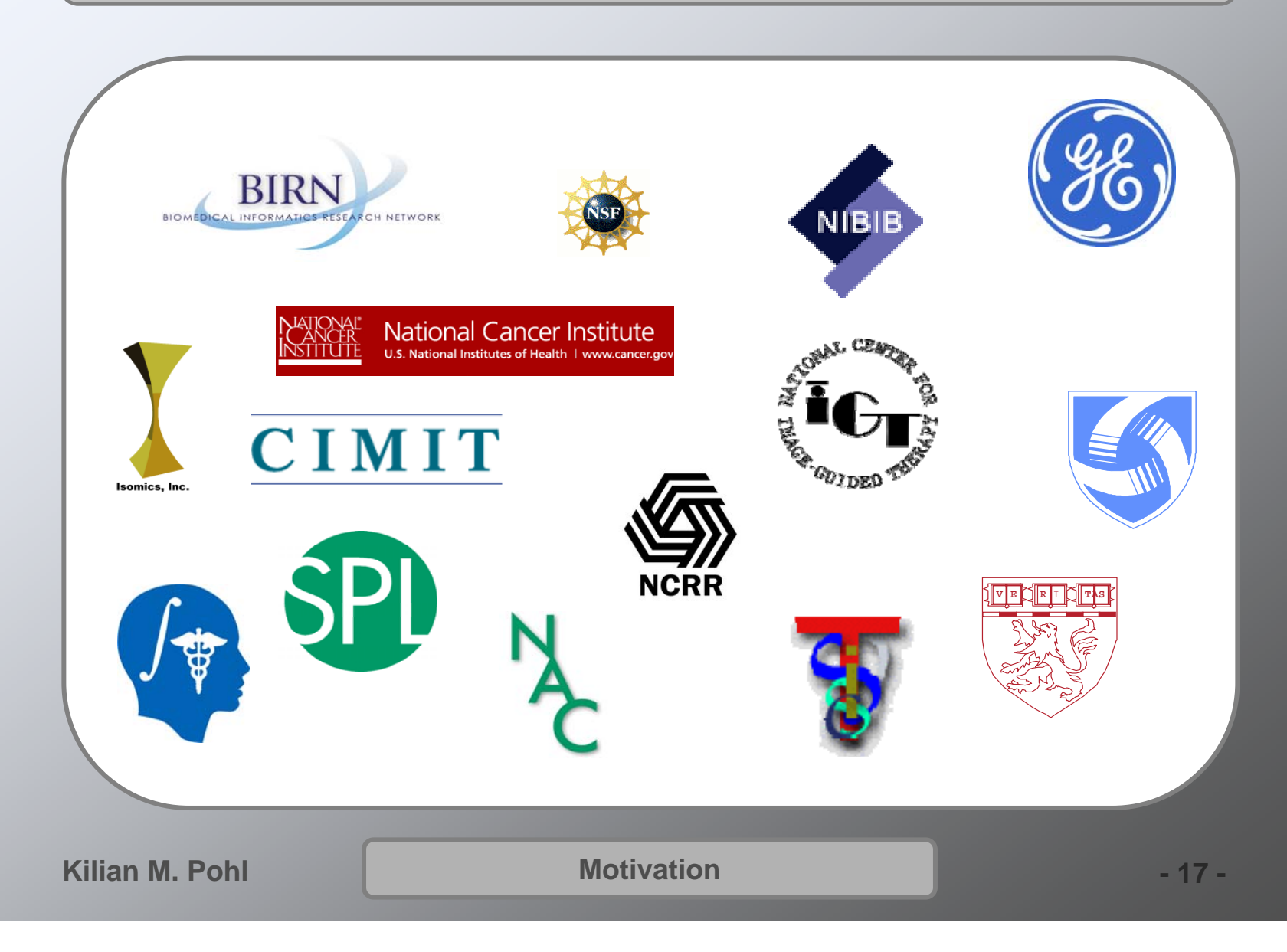

## **Overview**

**Motivation**

**Software for Processing Images** 

**Automatic Segmentation** 

**Measuring Tumor Growth**

**Conclusion**

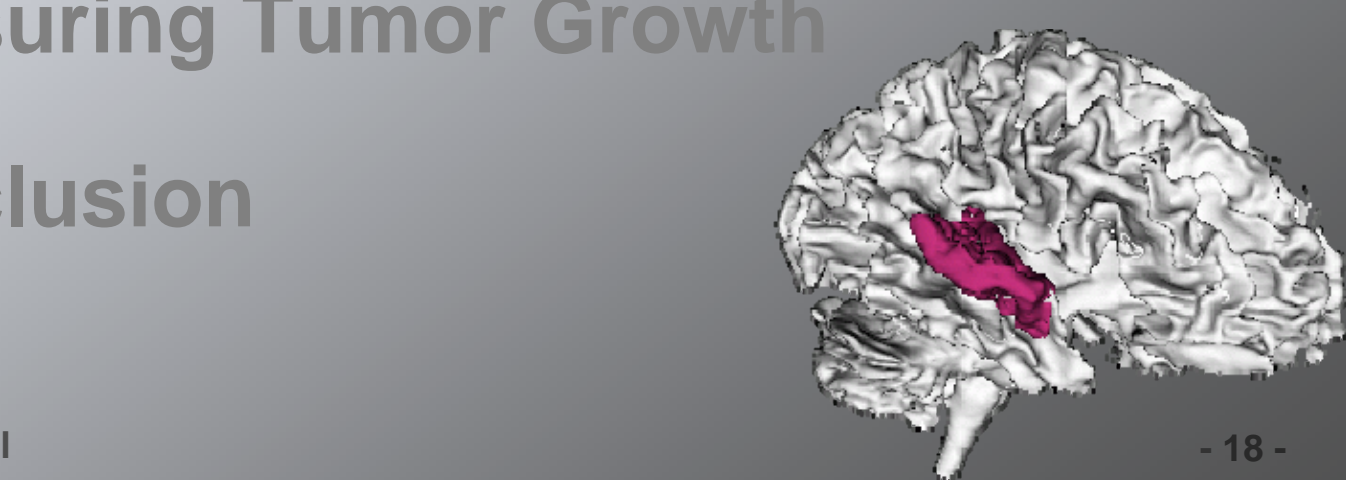

**Kilian M. Pohl**

### Tissue Classification

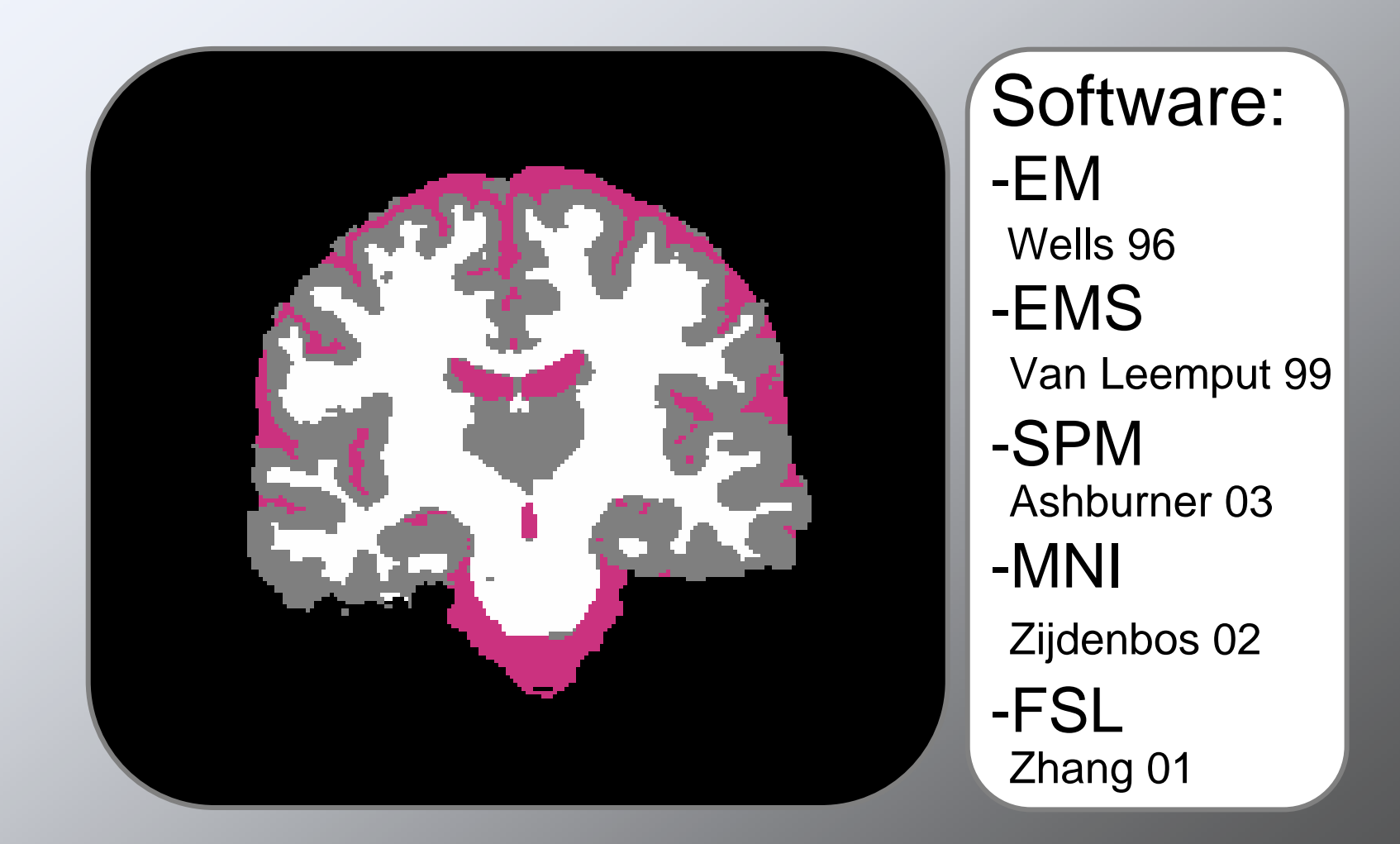

### Cortical + Subcortical Parcellation

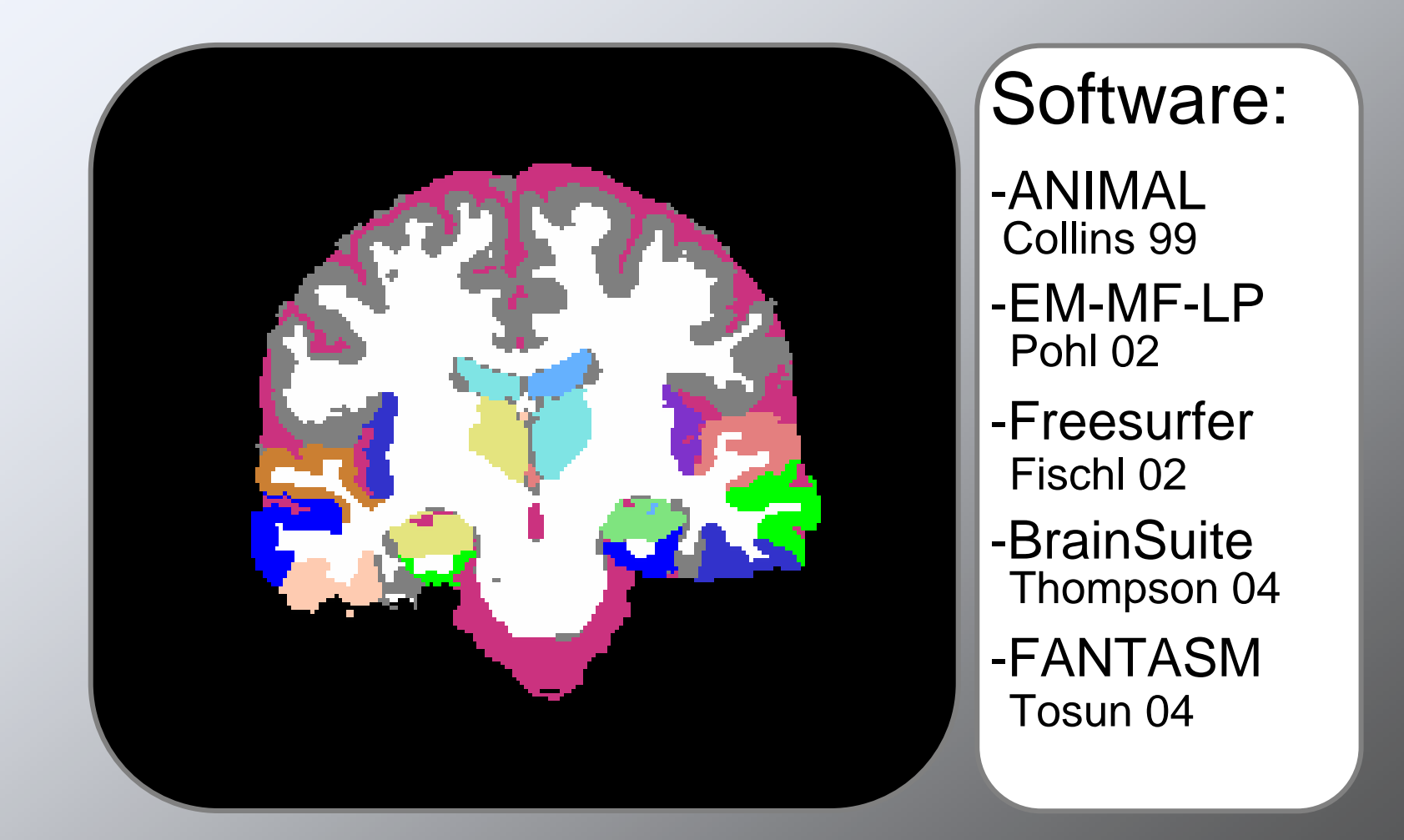

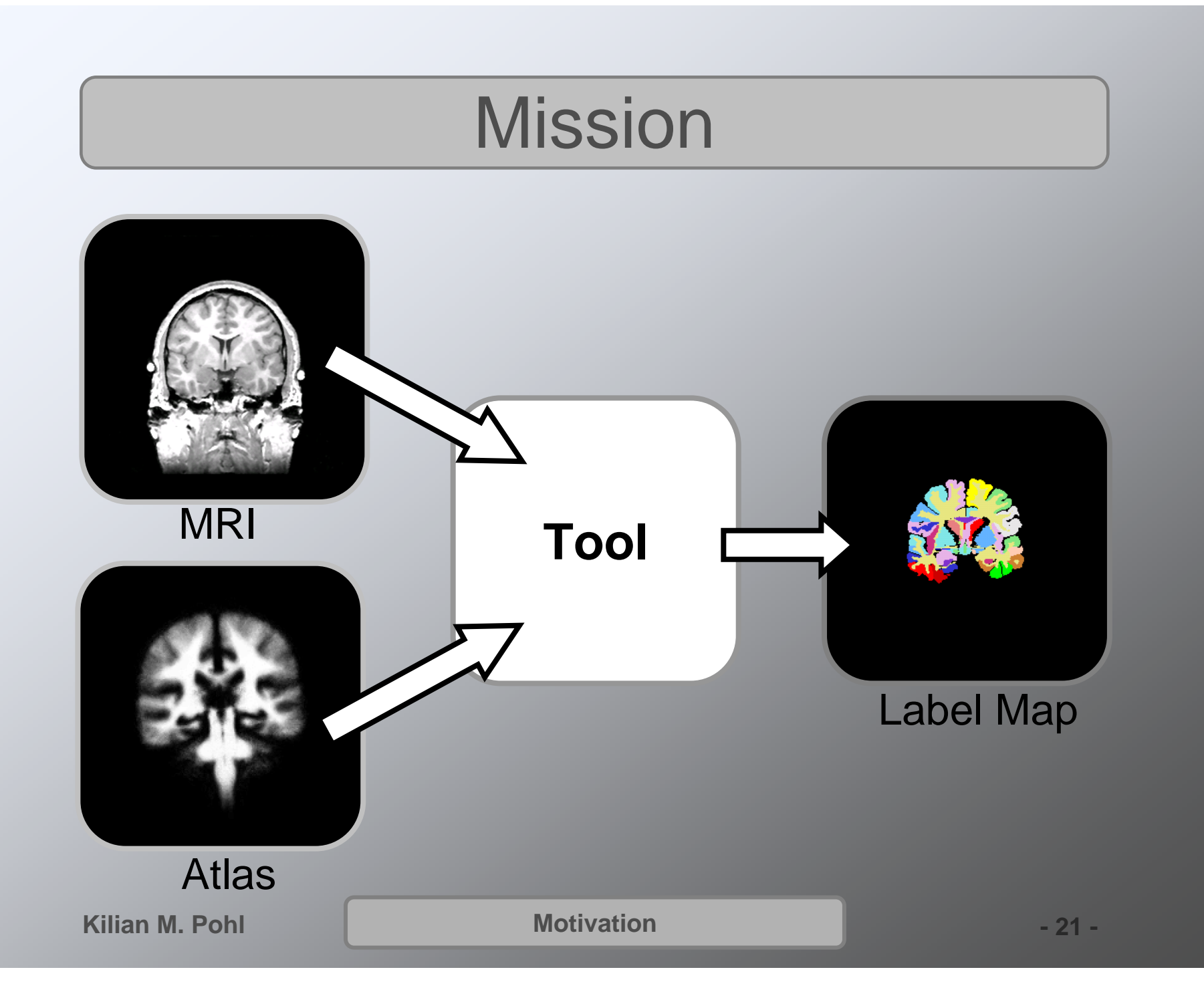

## Hierarchical Tree

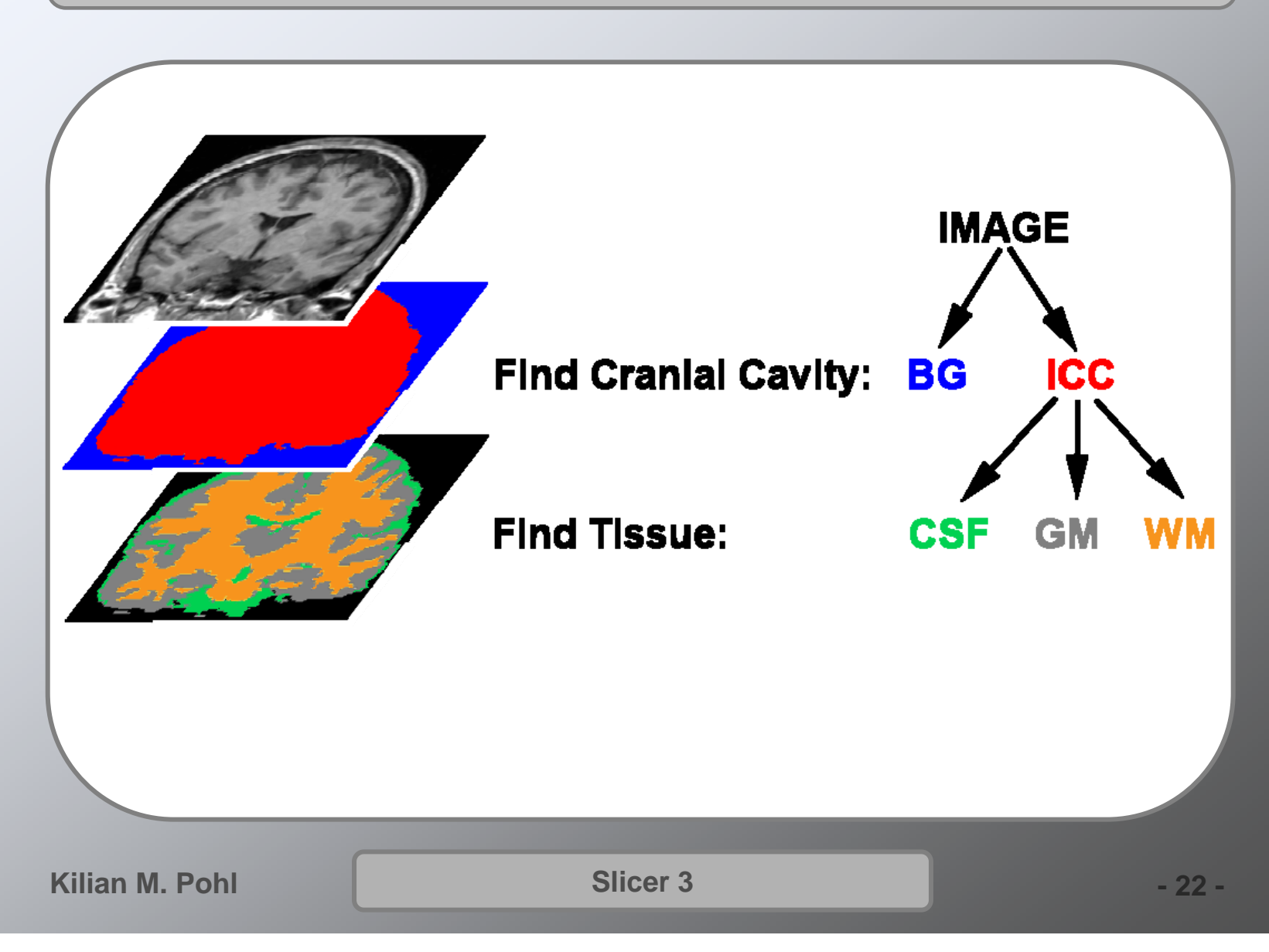

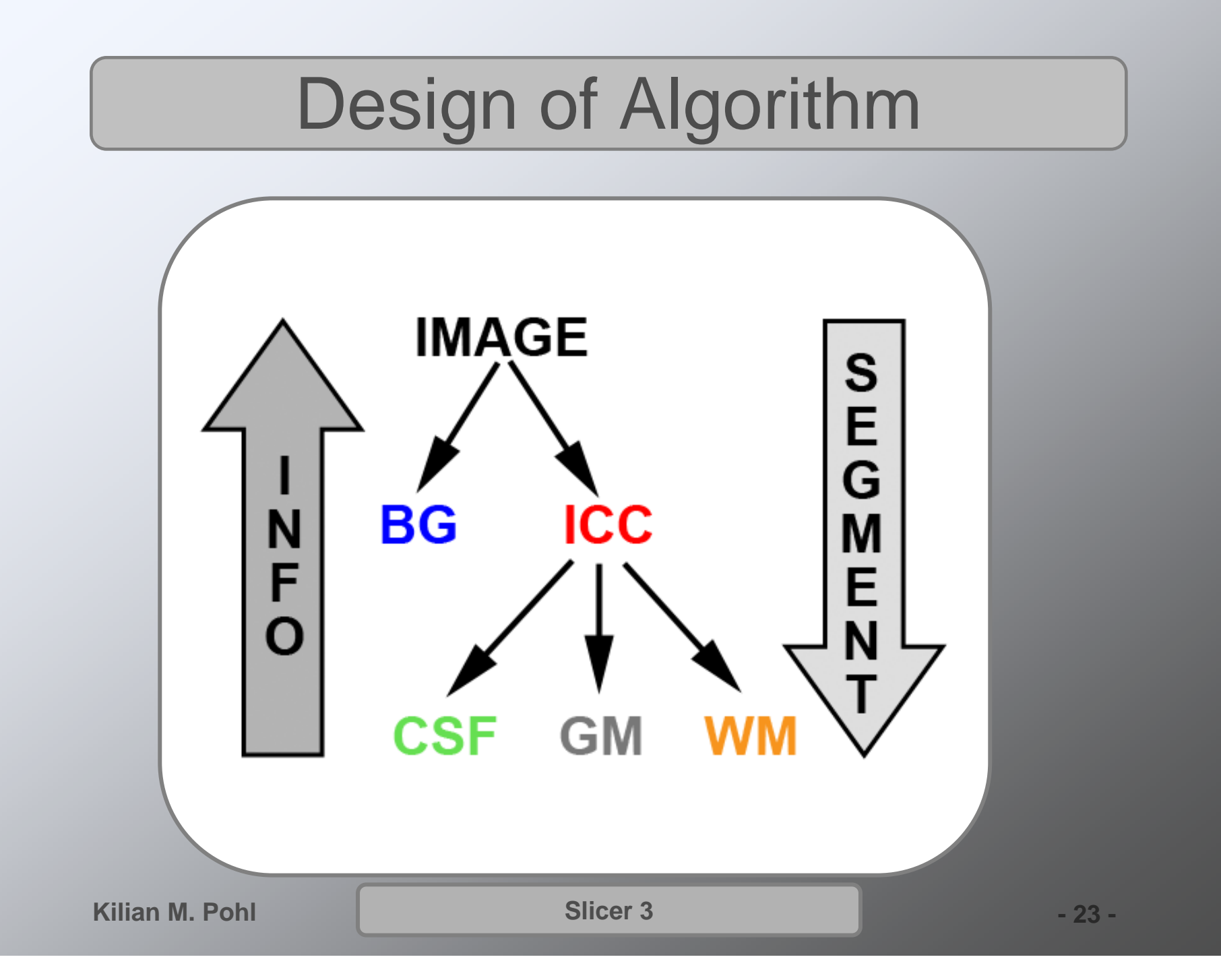

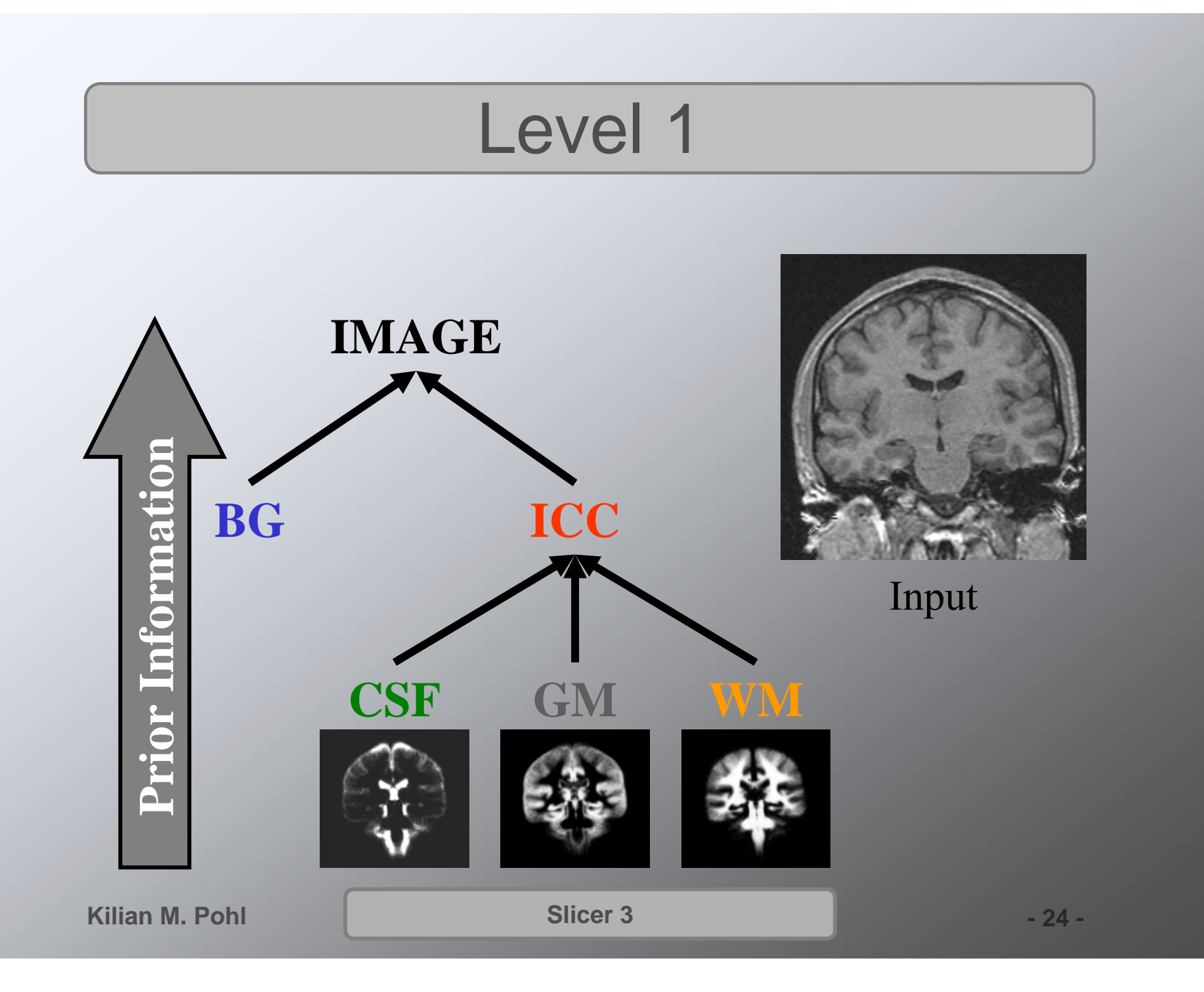

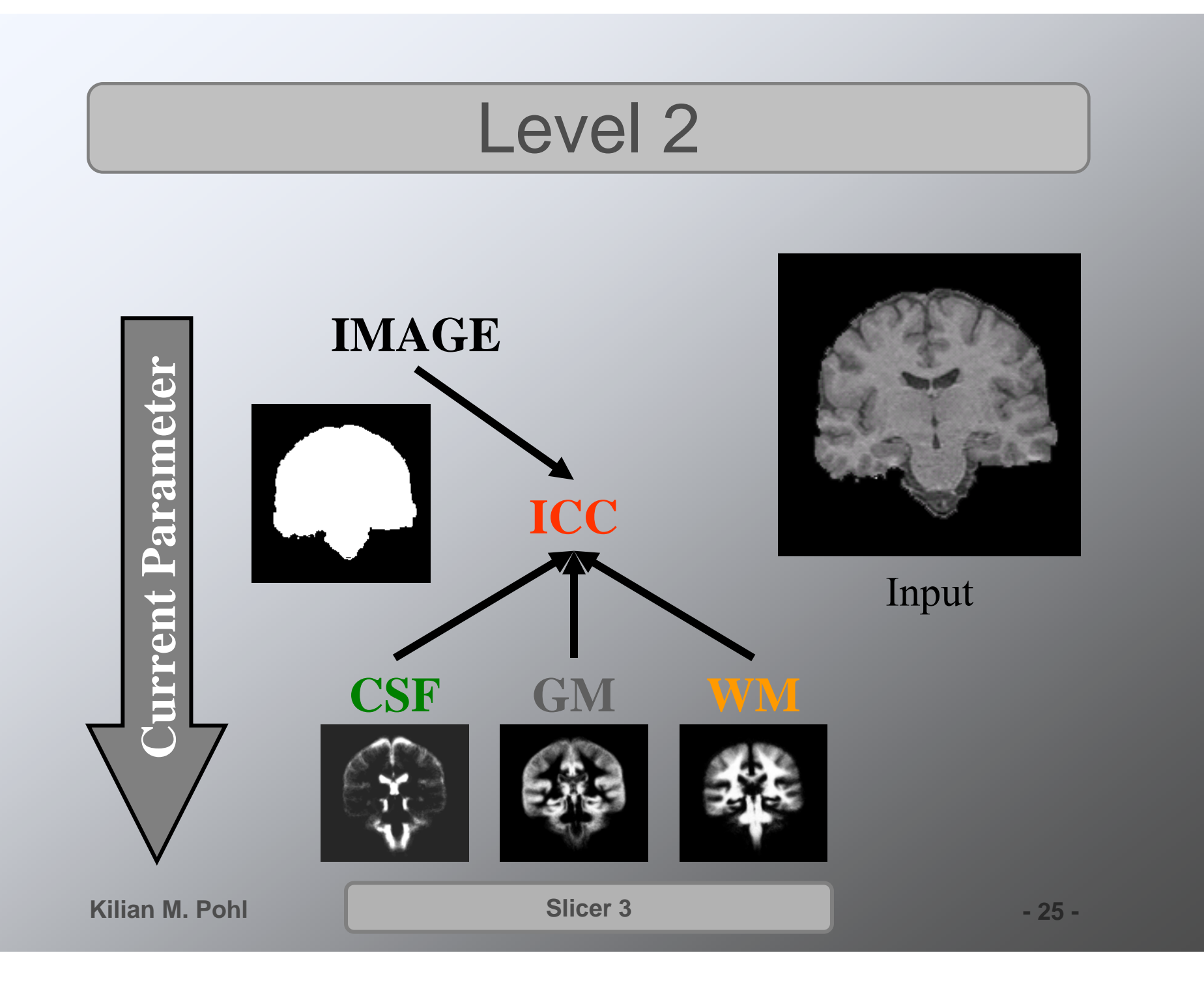

# Modify the Tree

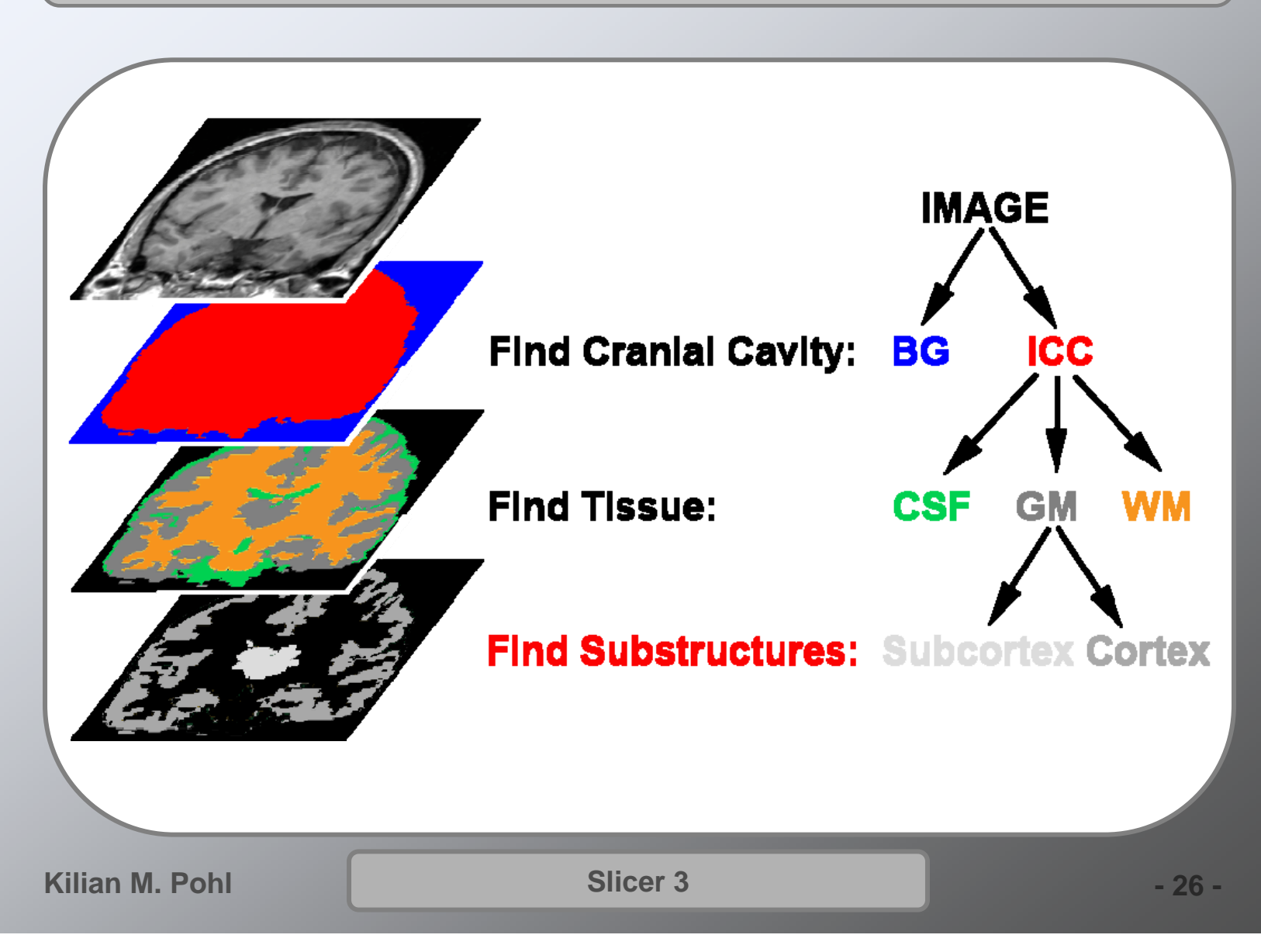

# Segmentation of 31 Structures

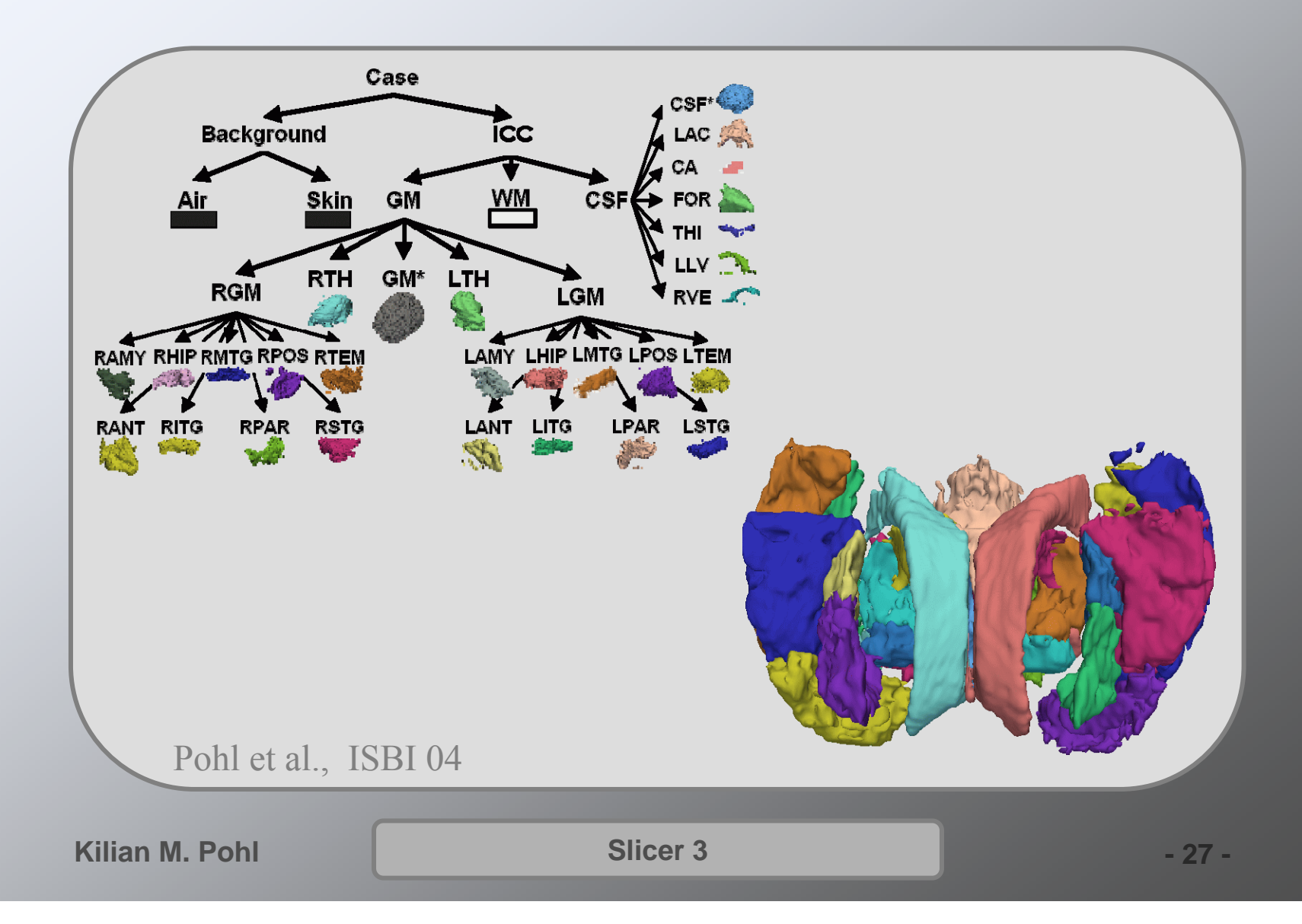

# Software in 3D Slicer

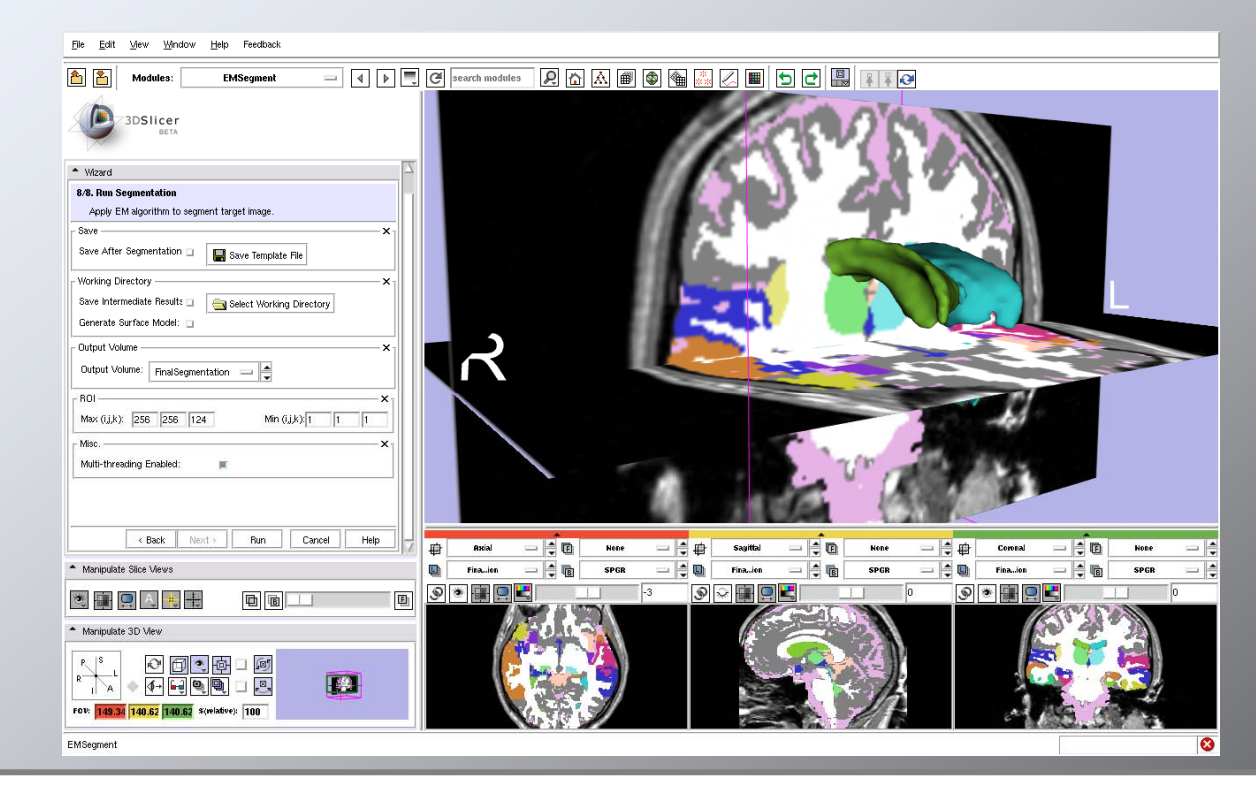

Download: www.slicer.org

Tutorial: http://wiki.na-mic.org/Wiki/index.php/Slicer:Workshops:User\_Training\_101

S. Bouix et al. On evaluating brain tissue classifiers without a ground truth, NeuroImage, Volume 36, Issue 4, pp 1207-1224, 2007

**Kilian M. Pohl**

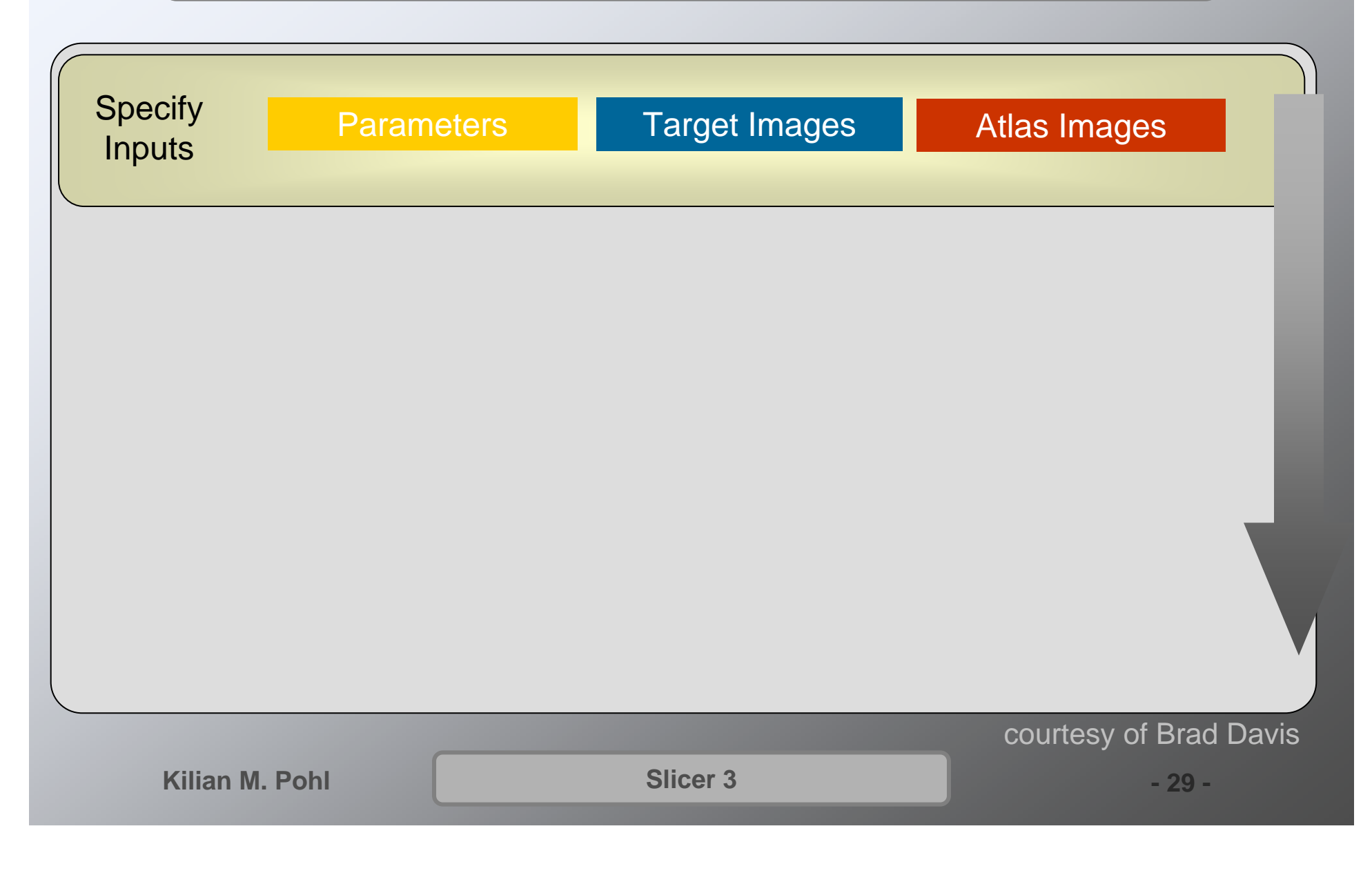

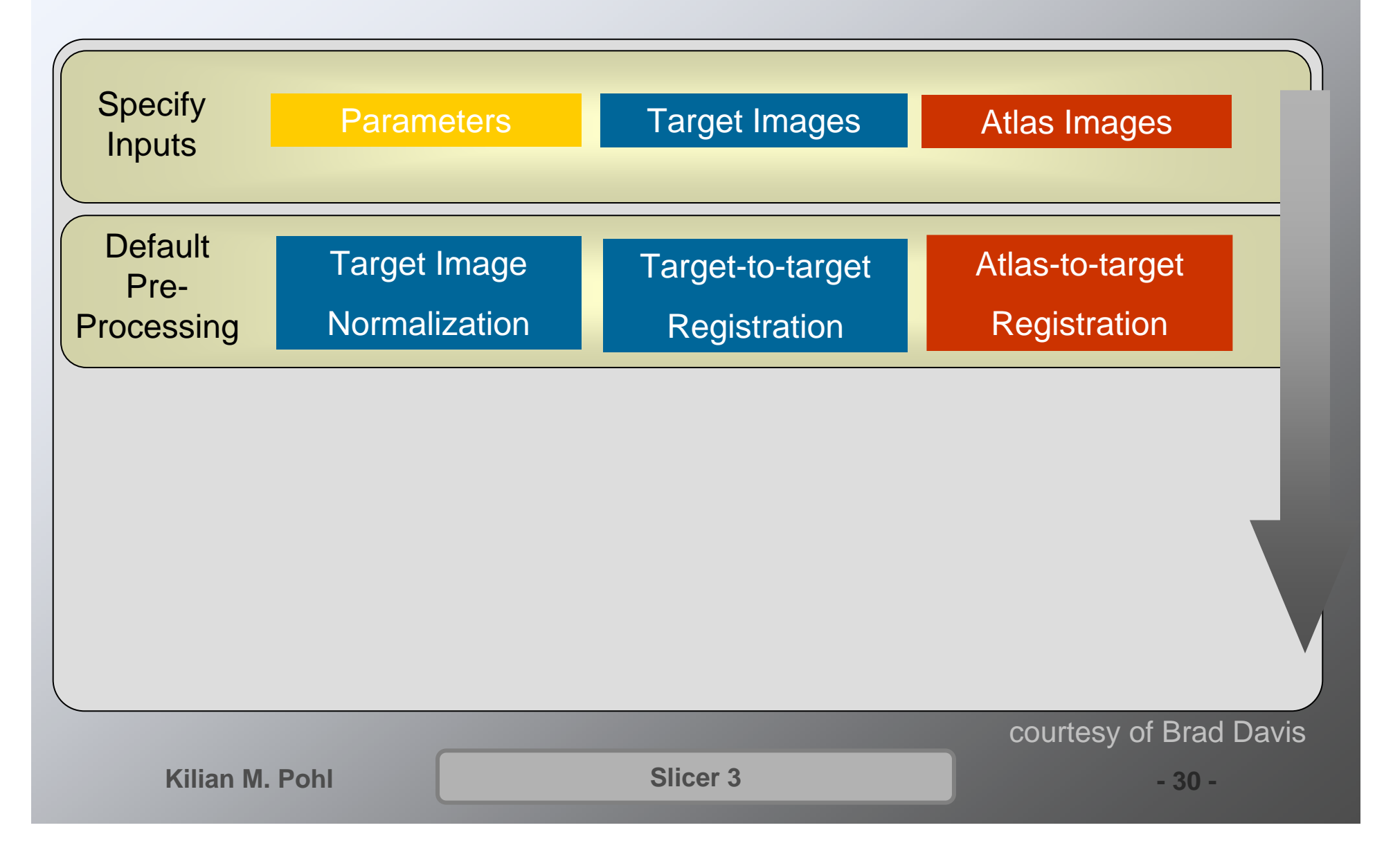

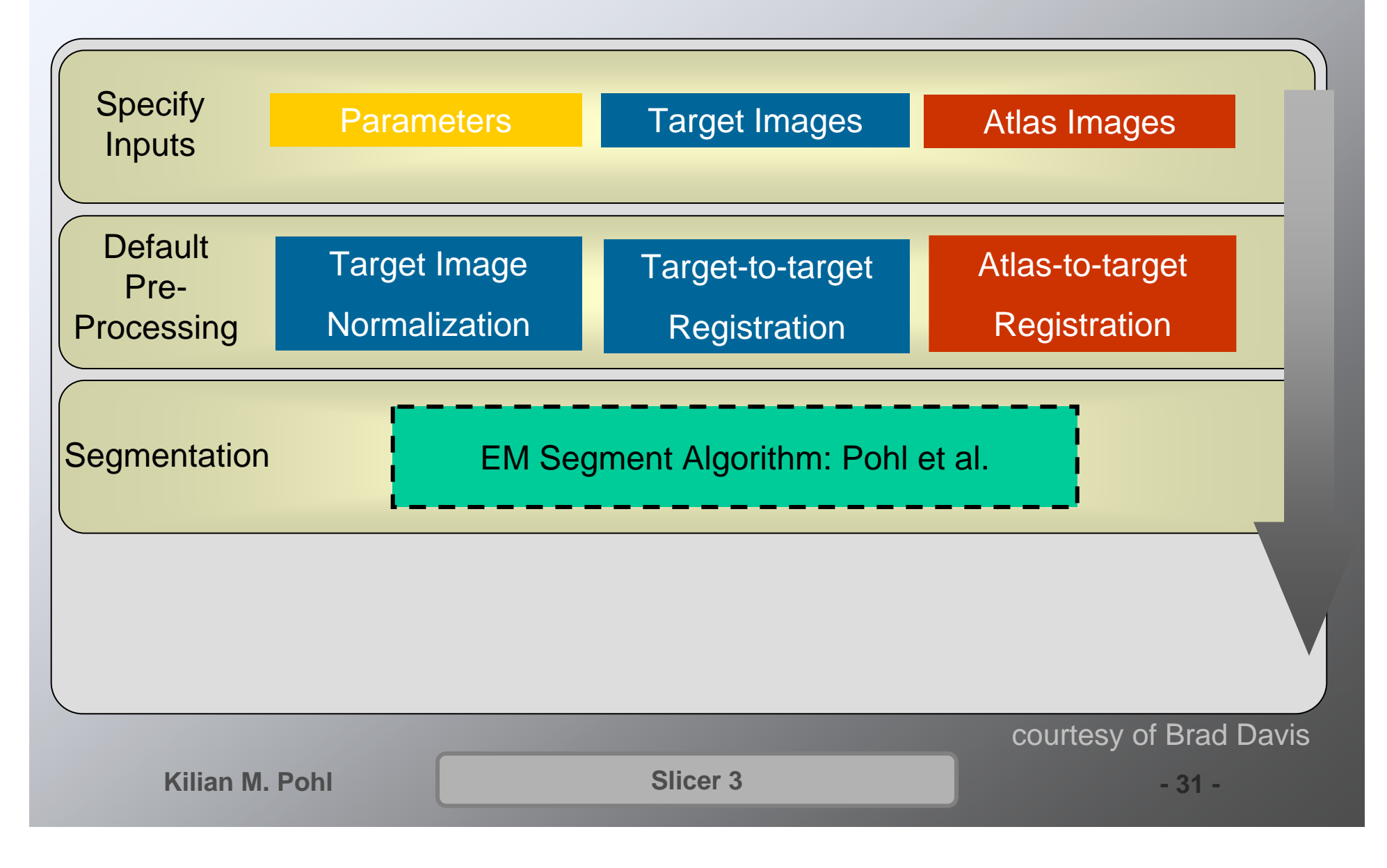

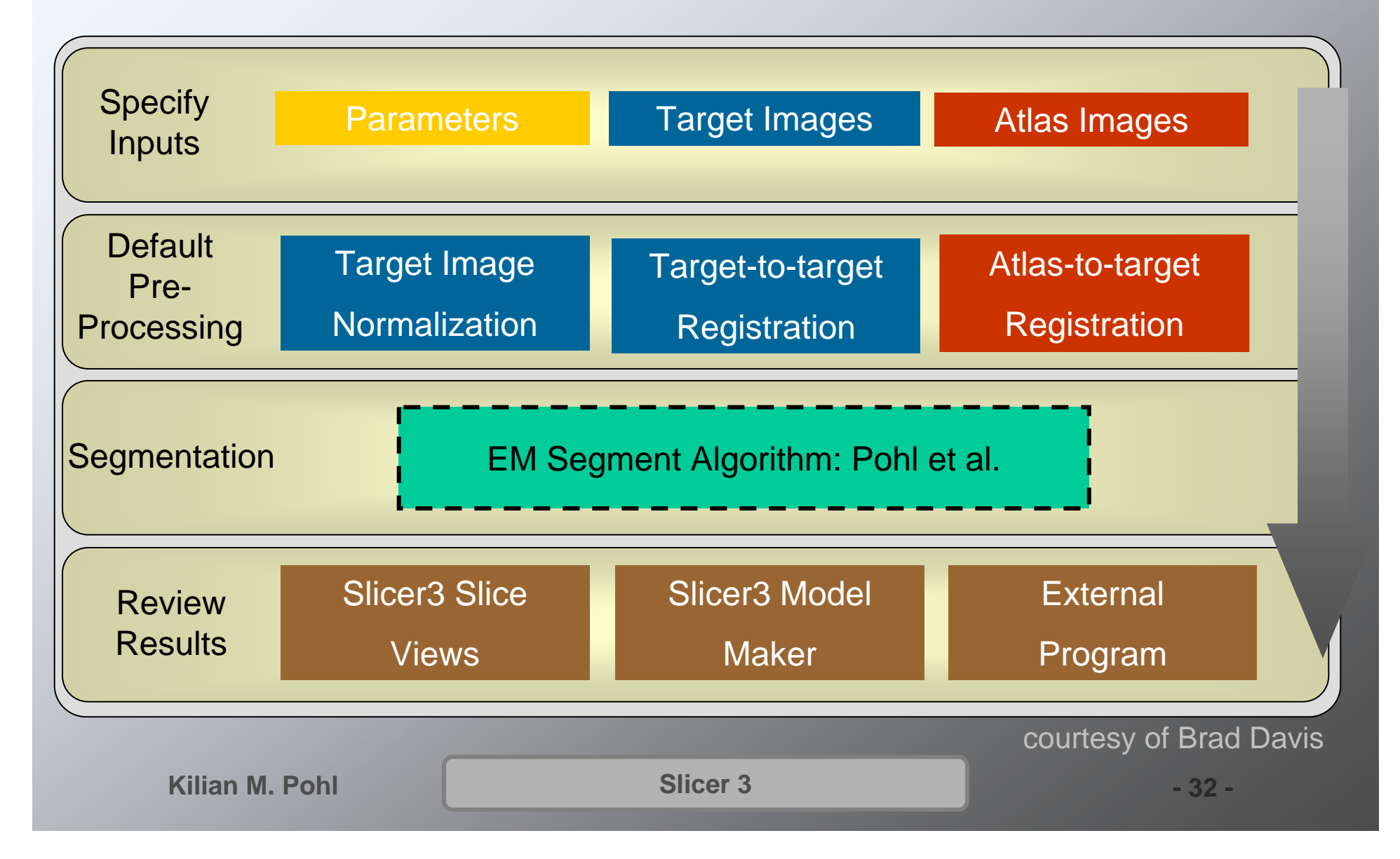

# **Dissemination**

- Integration into Slicer 3 http://wiki.na-mic.org/Wiki/index.php/Slicer3:EM
- Grid Computing

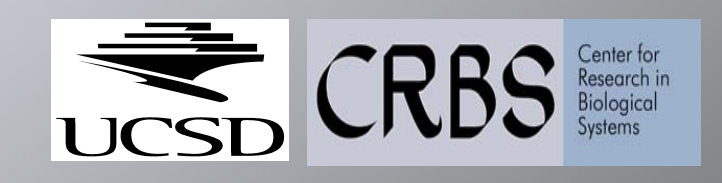

• Tutorial

http://wiki.na-mic.org/Wiki/index.php/ Slicer: Workshops: User\_Training\_101

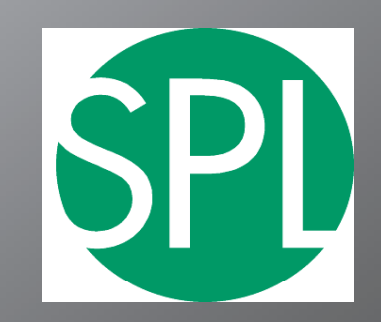

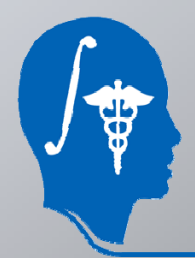

*NA-MICNational Alliance for Medical Image Computing http://na-mic.org*

**Kilian M. Pohl**

**Slicer 3 -**

 **33 -**

# Morphometry Study TMI '07

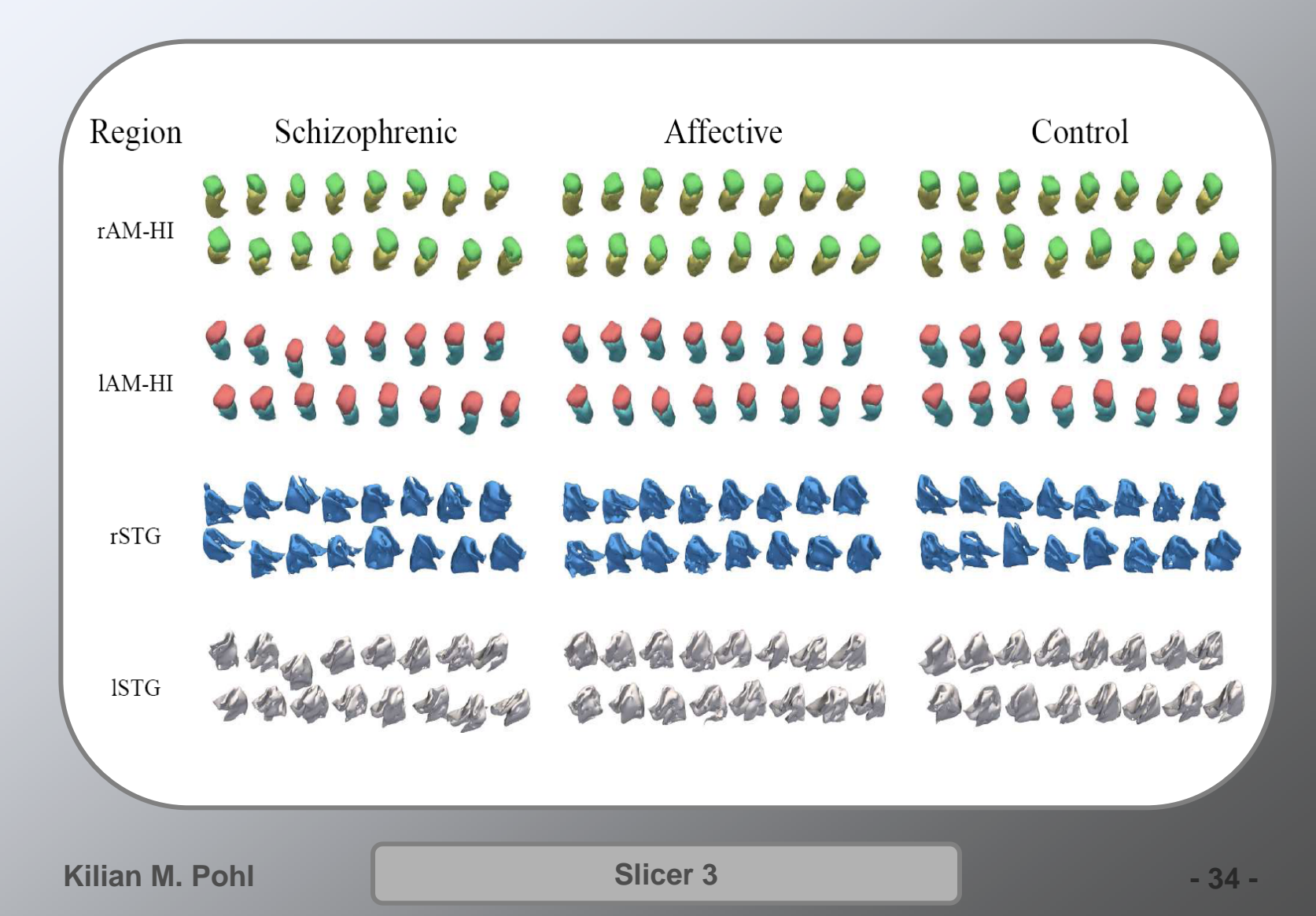

### Lesion Detection

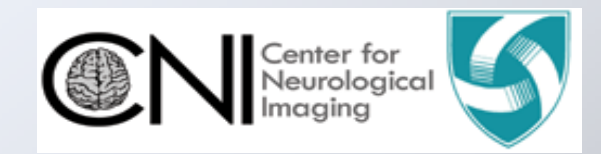

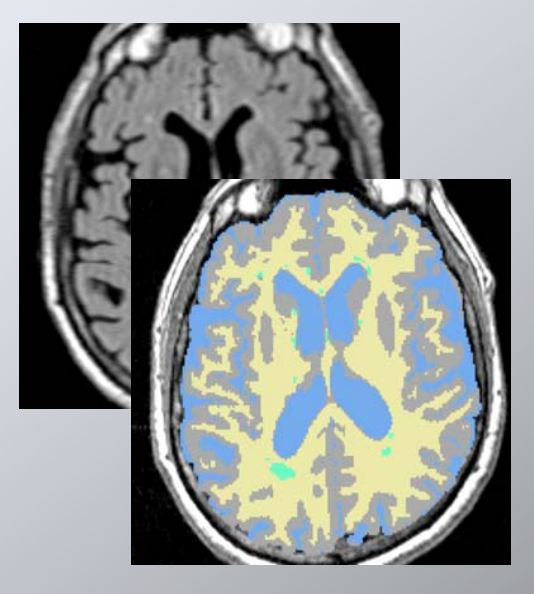

courtesy of Istvan Csapo

Progression of Multiple Sclerosis lesions

**Kilian M. Pohl**

### Non-Human Primates

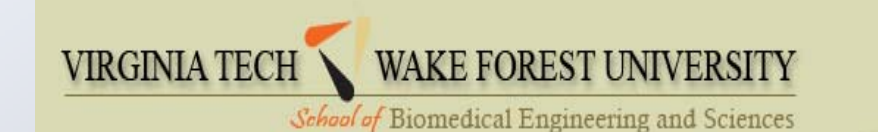

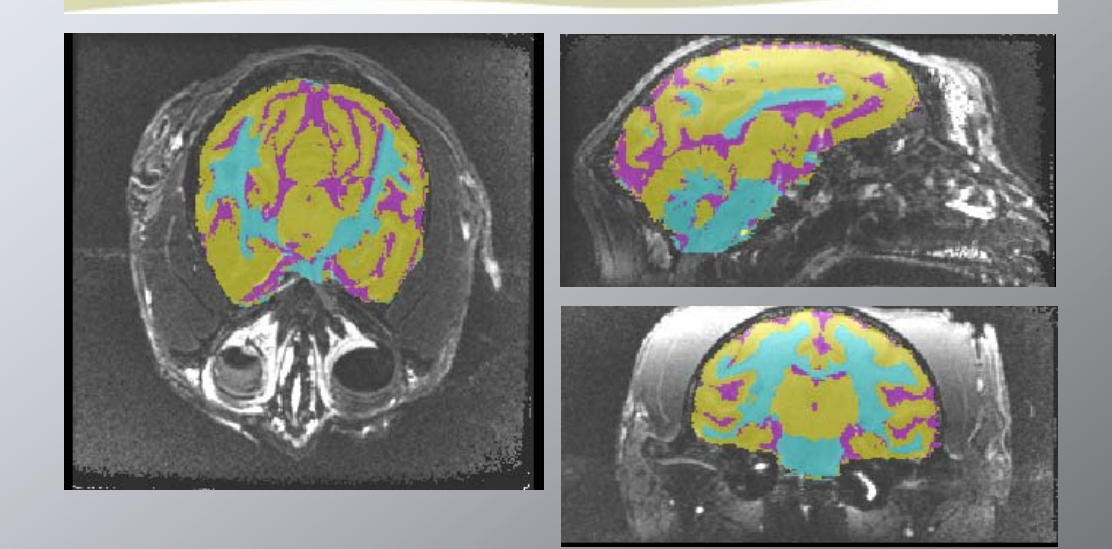

courtesy of Chris Wyatt

#### Measuring Alcohol and Stress Interactions with Structural and Perfusion MRI

**Kilian M. Pohl**

# CT Hand Bone Segmentation

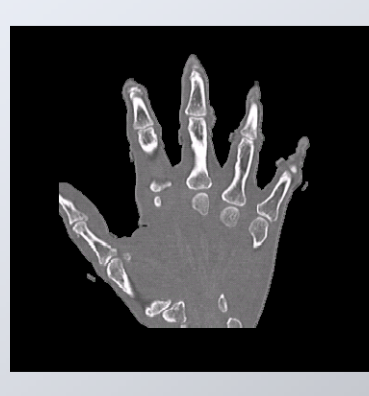

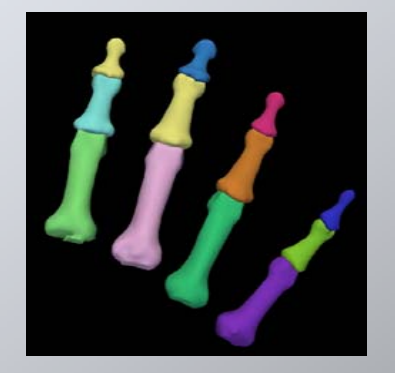

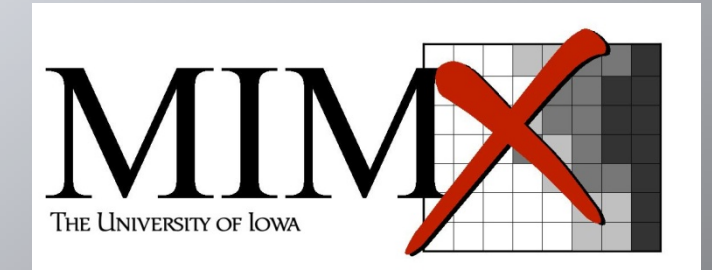

#### Developing patientspecific kinematic models

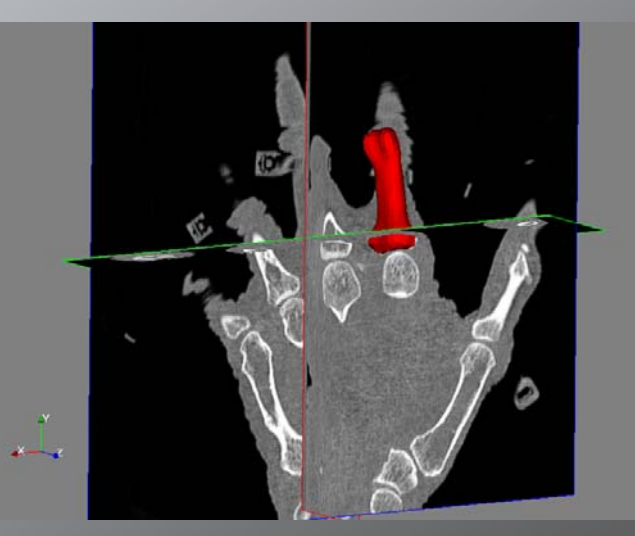

courtesy of Austin Ramme and Vince Magnotta

**Kilian M. Pohl**

#### Segmentation of Microscopy Images

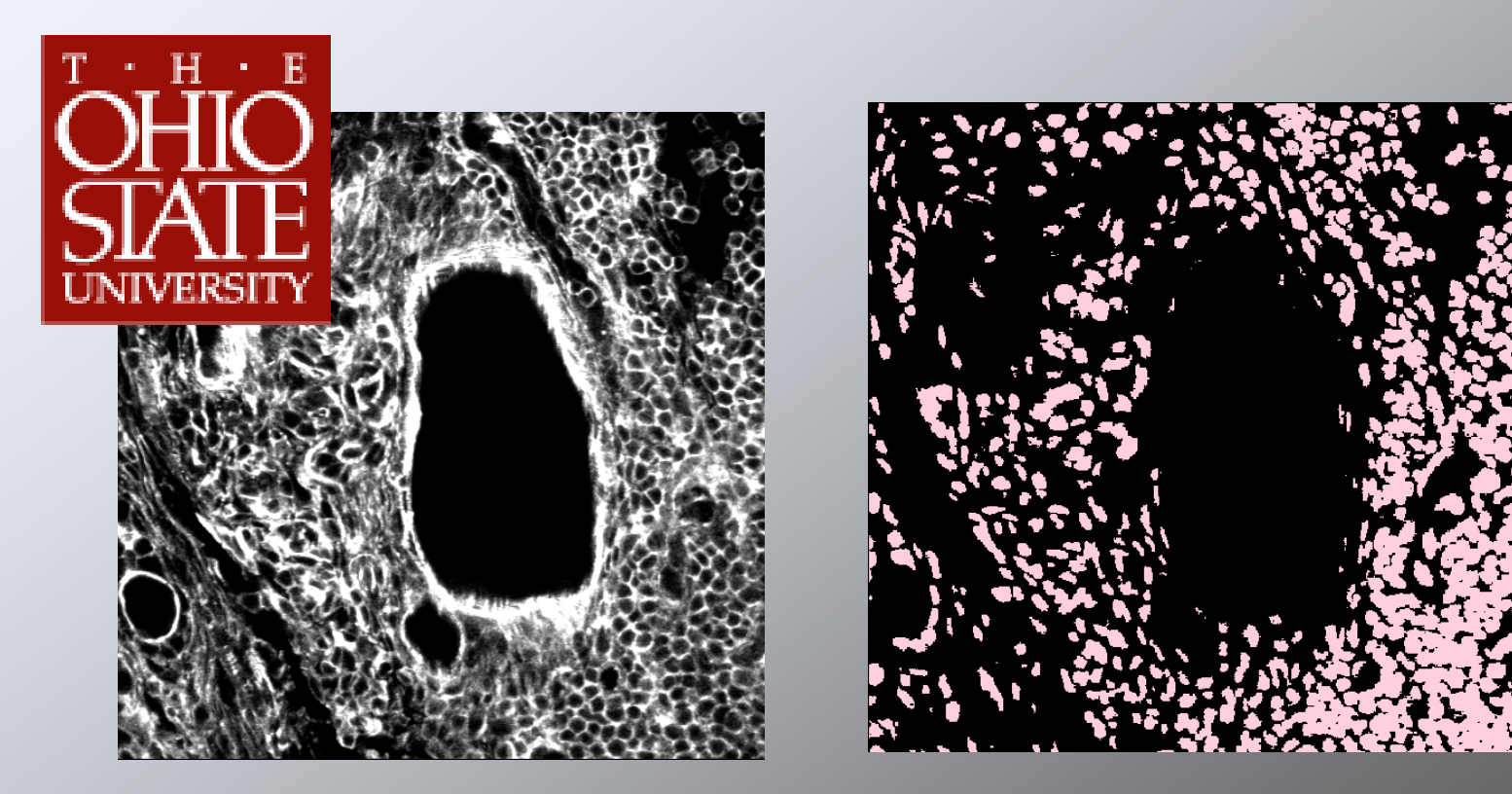

courtesy of Brad Davis

#### Detecting patterns in biology

**Kilian M. Pohl**

## **Publications**

- $\bullet$  Pohl et al. A hierarchical algorithm for MR brain image parcellation. IEEE Transactions on Medical Imaging, 26(9), pp 1201-1212, 2007.
- • Nakamura et al. Neocortical gray matter volume in first episode schizophrenia and first episode affective psychosis: a cross-sectional and longitudinal MRI study. Biological Psychiatry, 2007. In Press.
- $\bullet$  Koo et al. Smaller neocortical gray matter and larger sulcal CSF volumes in neuroleptic-naive females with schizotypal personality disorder. Archives of General Psychiatry, 63, pp. 1090-1100, 2006.
- Zöllei et al. The Impact of Atlas Formation Methods on Atlas-Guided Brain Segmentation, MICCAI 2007
- $\bullet$  Pohl et al. Anatomical Guided Segmentation with Non-Stationary Tissue Class Distributions in an Expectation-Maximization Framework, In Proc. ISBI'2004, pp. 81 – 84, 2004.

Papers are accessible through www.csail.mit.edu/~pohl

# Alternative Prior Model

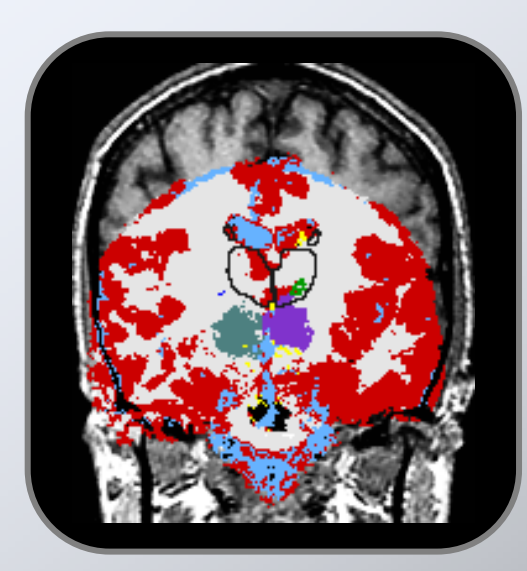

#### Simultaneous Registration and Segmentation

Pohl et al. A Bayesian Model for Joint Segmentation and Registration. NeuroImage, 31(1), pp. 228-239, 2006

#### Shape Based Segmentation

Pohl et al., "Using the Logarithm of Odds to Define a Vector Space on Probabilistic Atlases", Medical Image Analysis, 2007 MedIA –MICCCAI Best Paper Prize 2006

Pohl et al. Active mean fields: Solving the mean field approximation in the level set framework.IPMI, vol. 4584 of LNCS, pp. 26-37, 2007.

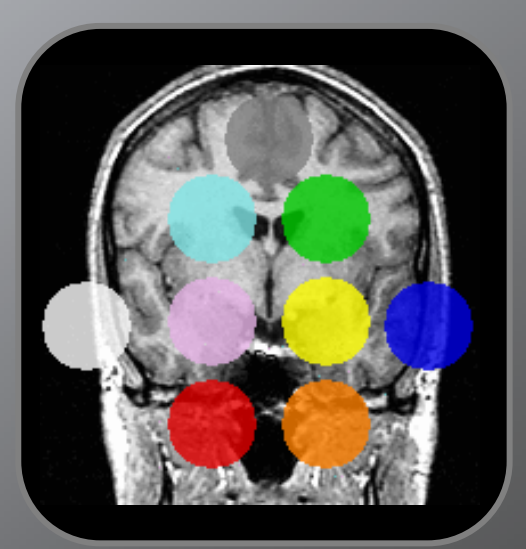

**Kilian M. Pohl**

**Slicer 3 -All 2016 <b>Slicer 3 -All 2016 <b>1996 -All 2016 1996 -All 2016 1996 1996** 

## **Overview**

**Motivation**

**Software for Processing Images**

**Automatic Segmentation**

**Measuring Tumor Growth**

**Conclusion**

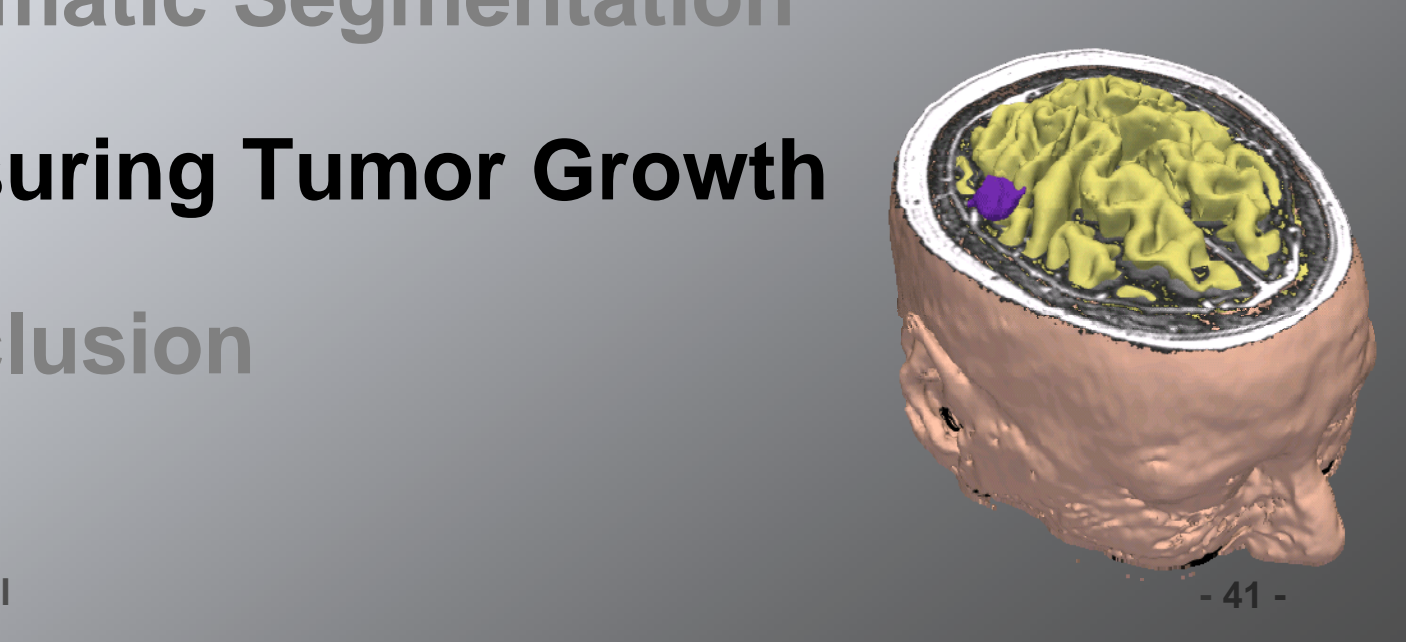

**Kilian M. Pohl**

# Meningioma Patient

#### 1st Scan

#### n 2<sup>nd</sup> Scan

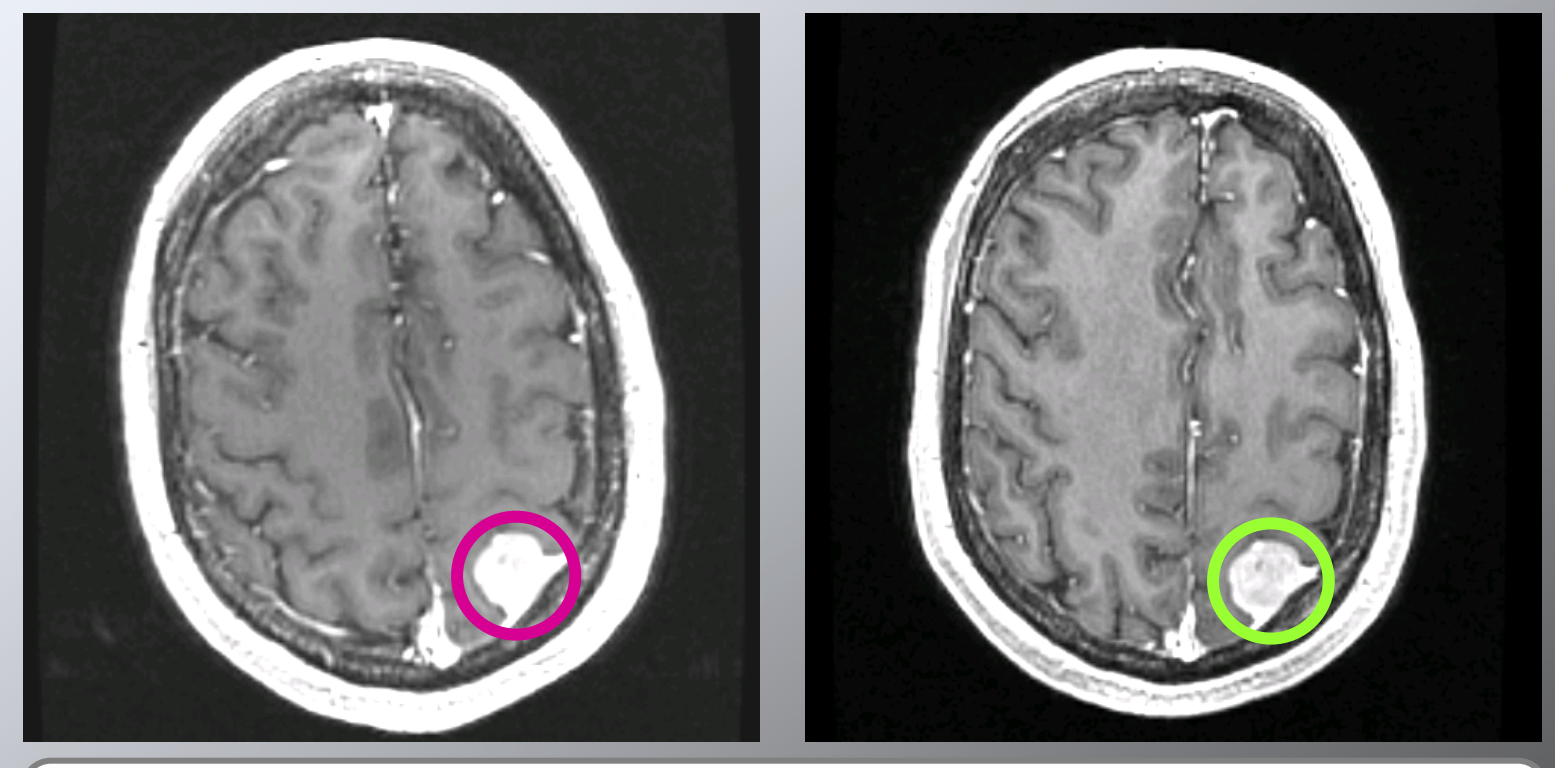

#### Monitor evolution of meningioma through periodic MR scanning of patient

**Kilian M. Pohl**

**Tumor Tracking - 42 -**

### The Problem

#### 1st Scan

#### n 2<sup>nd</sup> Scan

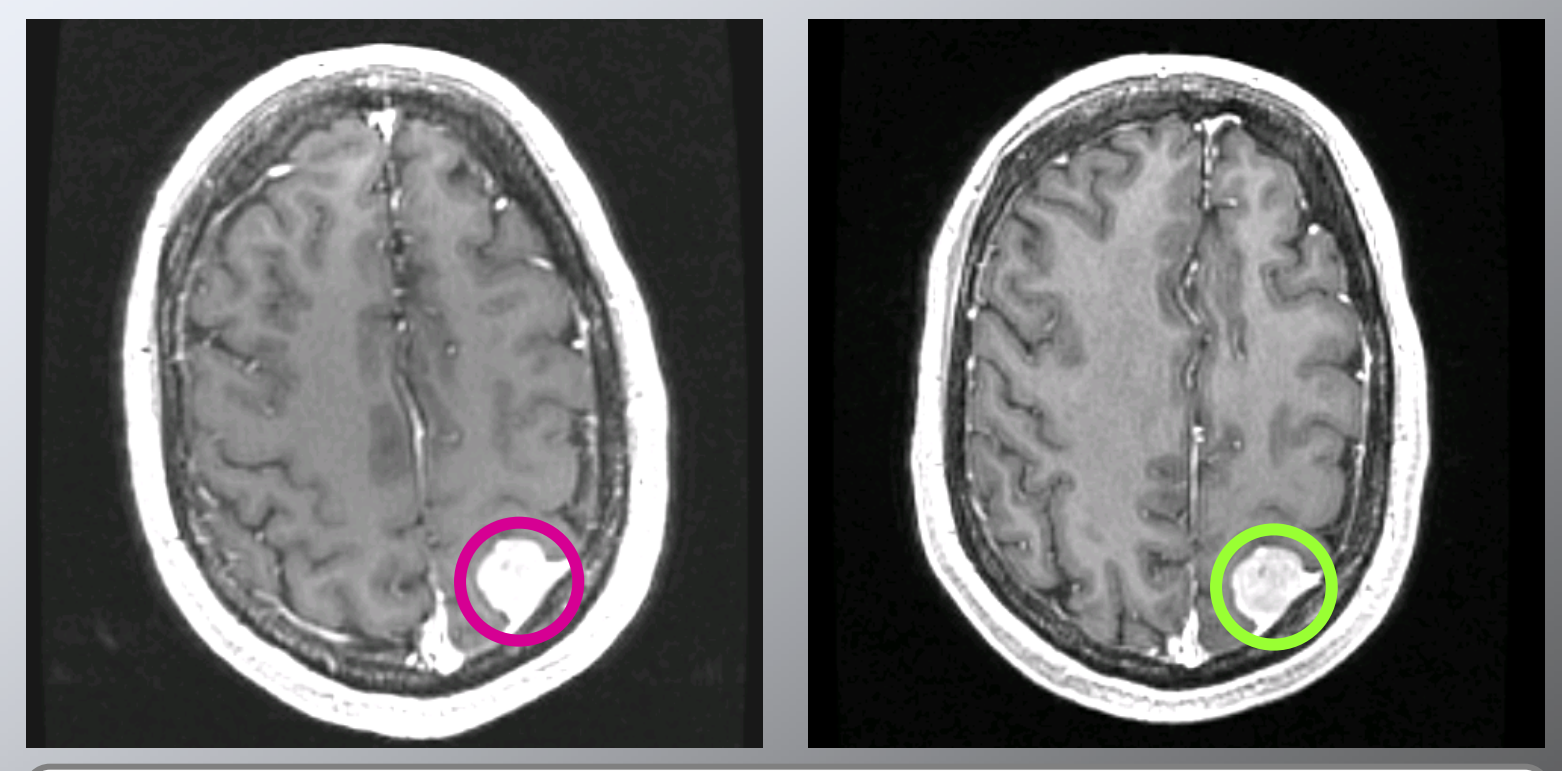

#### Has this tumor changed? Bigger? Smaller?

**Kilian M. Pohl**

**Tumor Tracking**  $-43$ 

# Accuracy of Manual Inspection

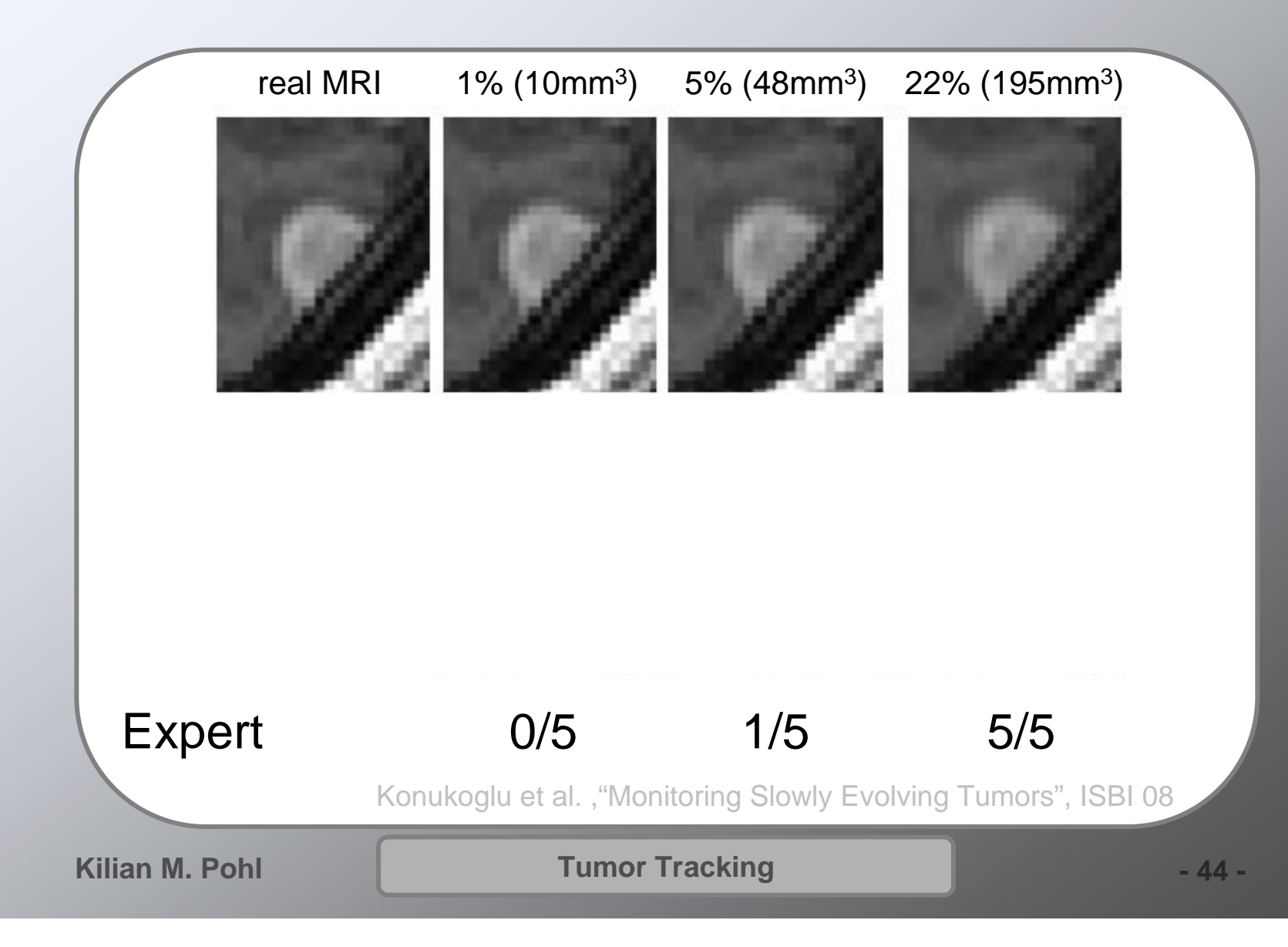

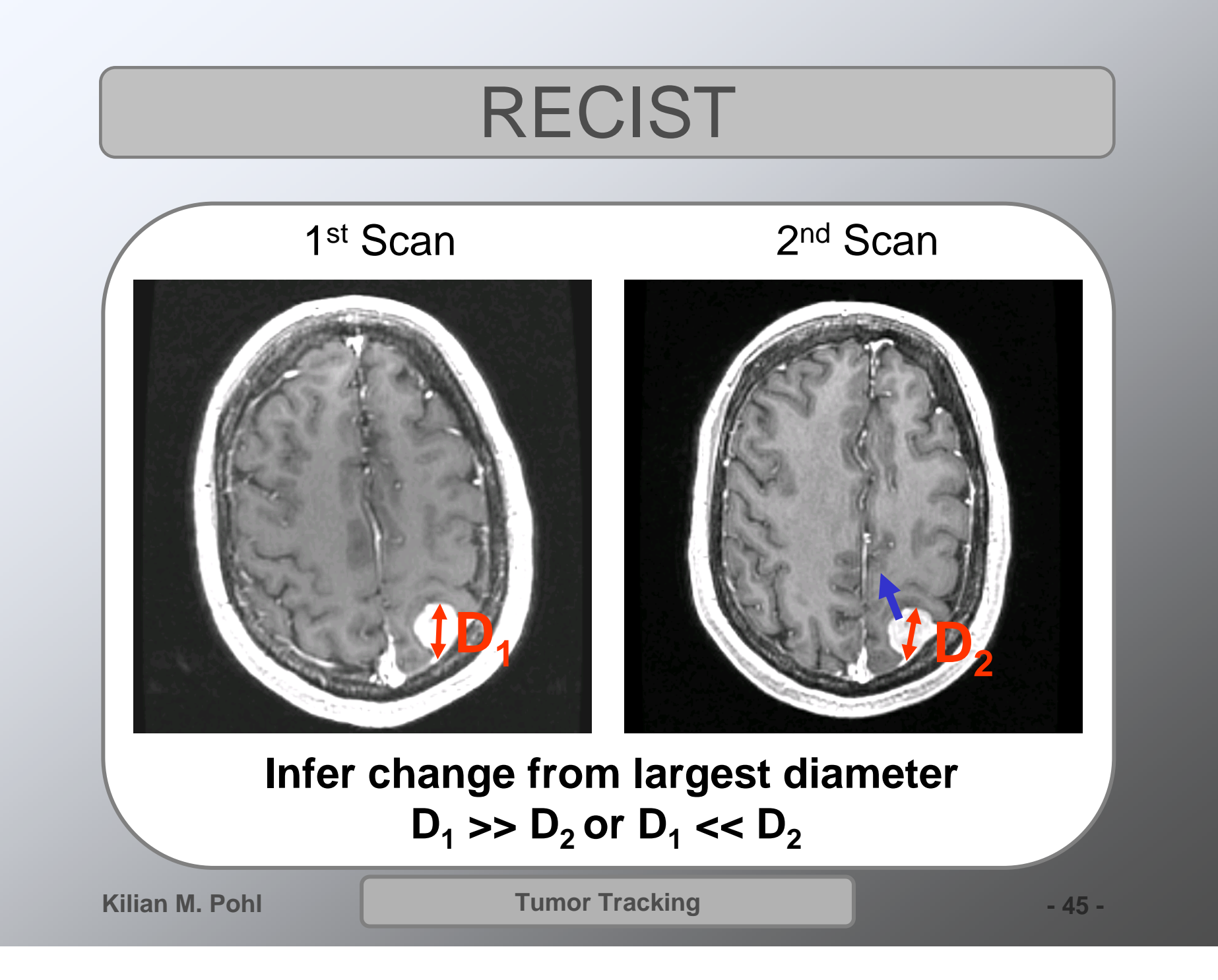

# Manually Determine Volume

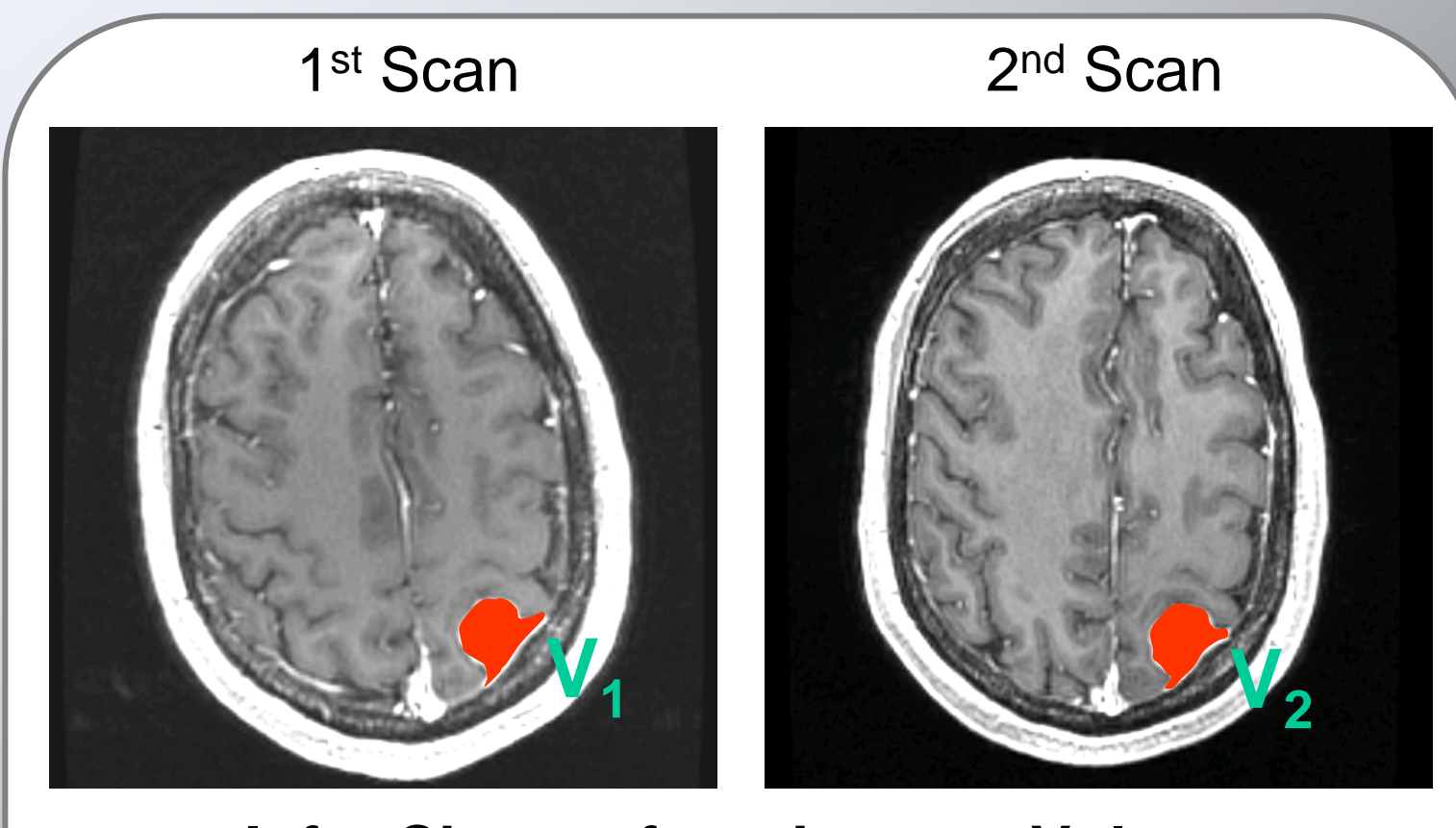

#### **Infer Change from Largest Volume V1 >> V2 or V1 << V2**

**Kilian M. Pohl**

**Tumor Tracking - 46 -**

## Intra-Rater Reliability

#### Scan 1

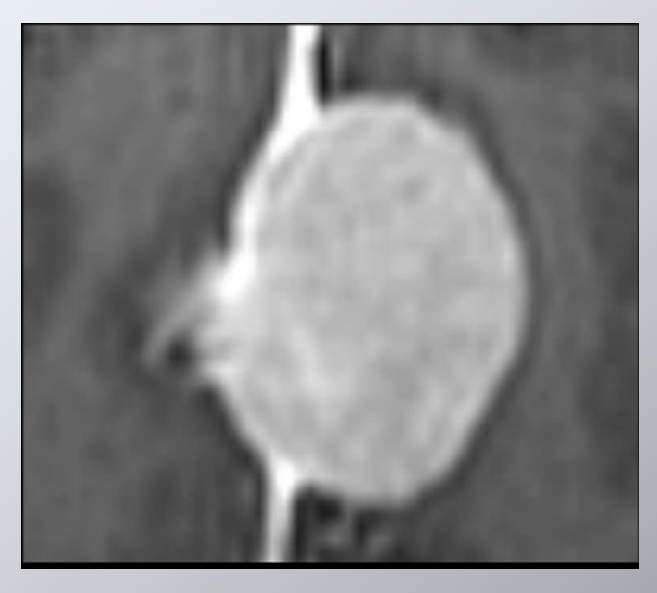

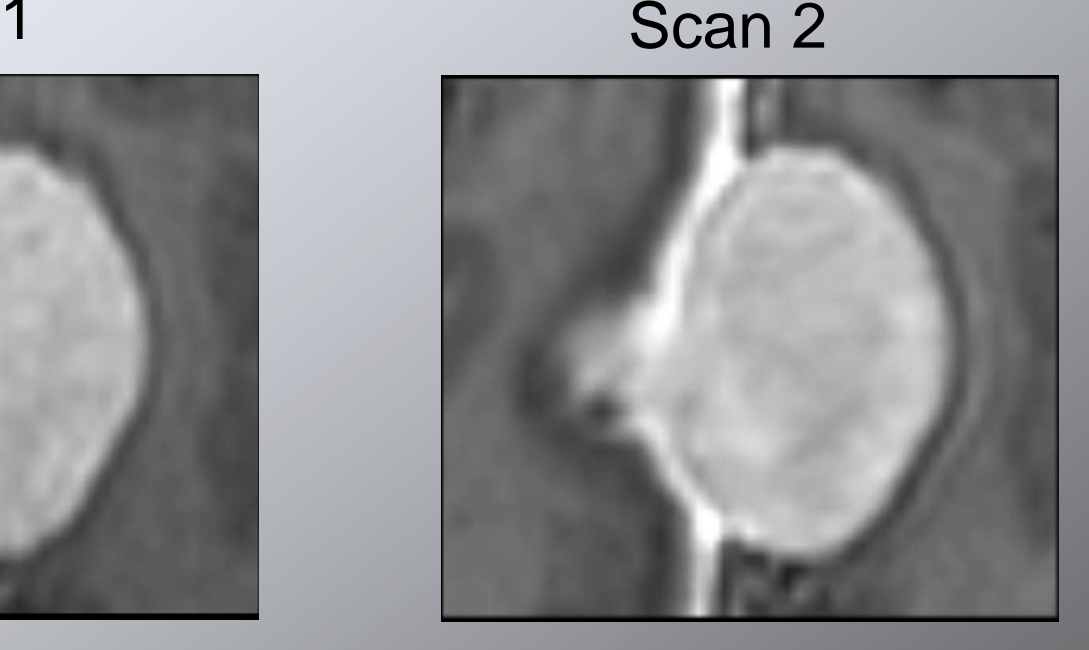

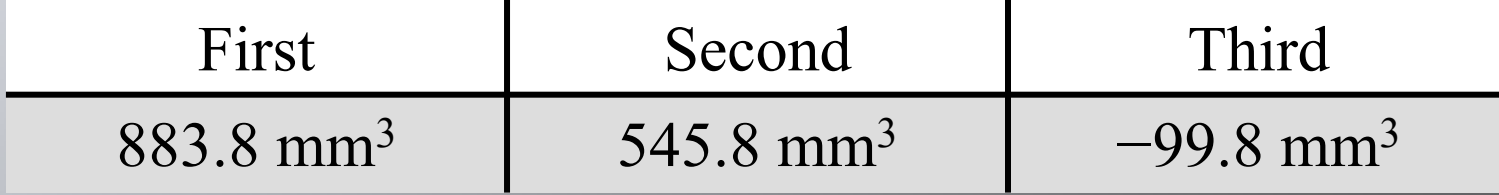

Konukoglu et al. ,"Monitoring Slowly Evolving Tumors", ISBI 08

**Tumor Tracking**  $-47 -$ 

# Inconsistency Between Scans

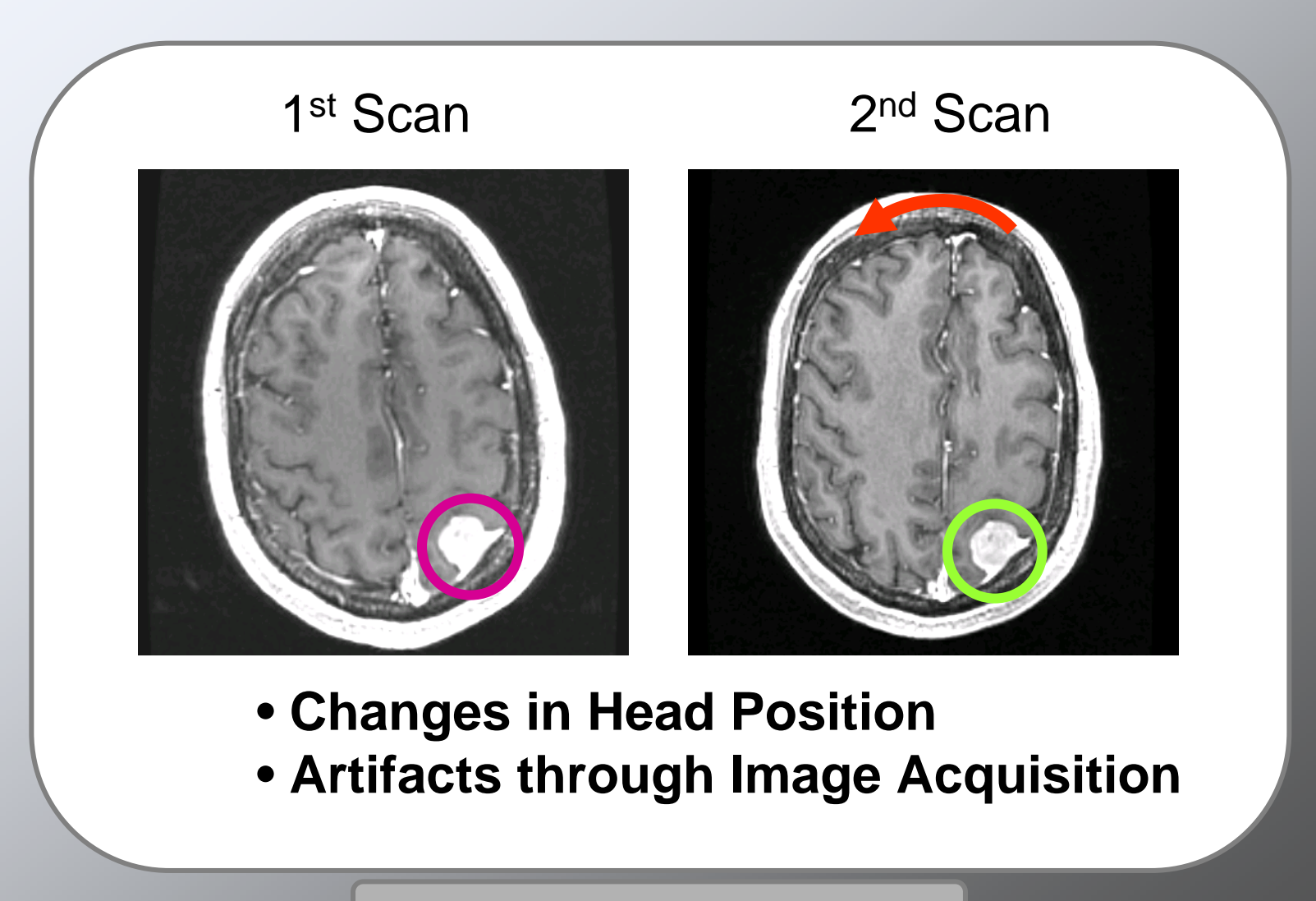

**Kilian M. Pohl**

**Tumor Tracking - 48 -**

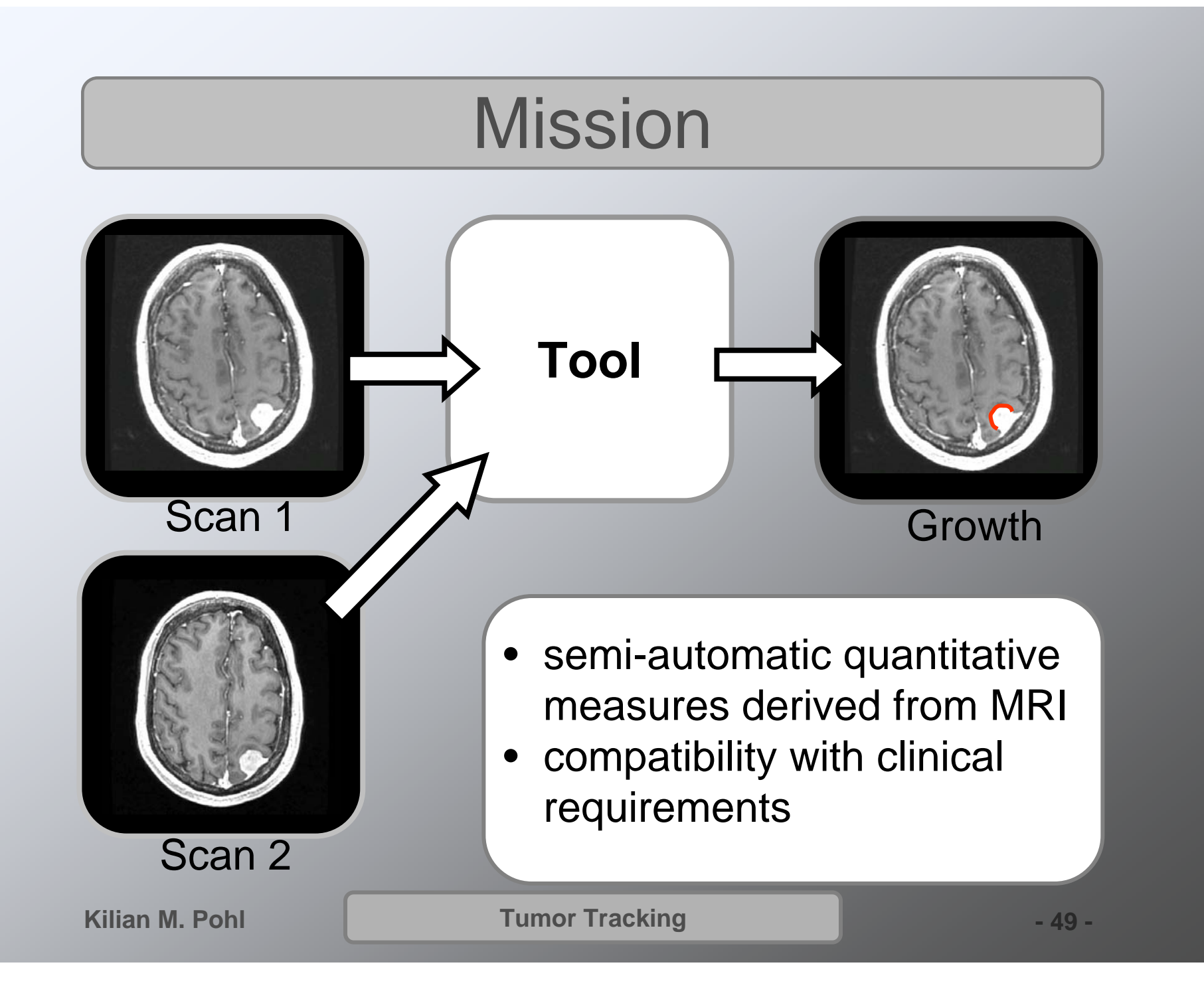

# **Workflow**

The implementation is based on a workflow approach

Step 1: Select scans Step 2: Define tumor region Step 3: Segment tumor

Step 4: Chose tumor metric

Automatic change detection is completed in less then 5 minutes

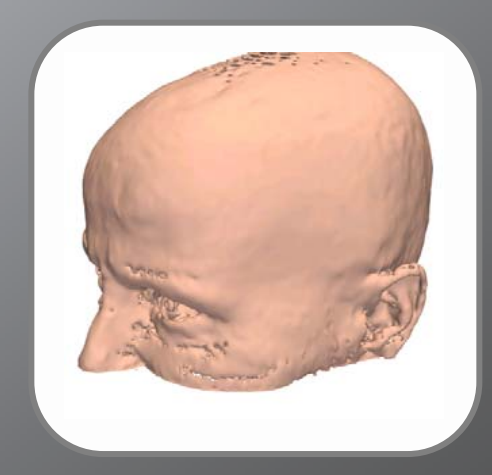

**Tumor Tracking - 50 -**

# Step1: Select Scans

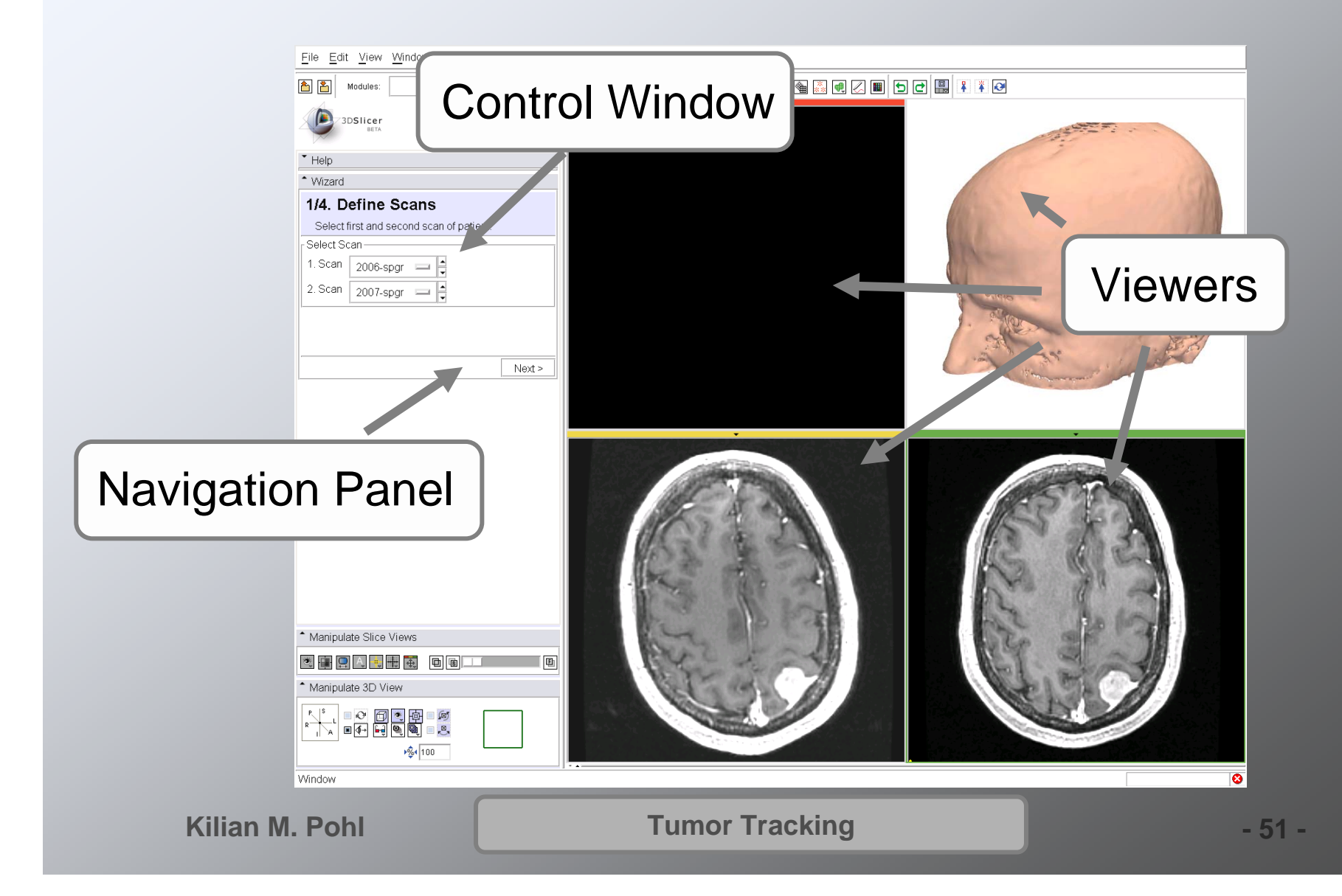

# Step 2: Define ROI in Scan 1

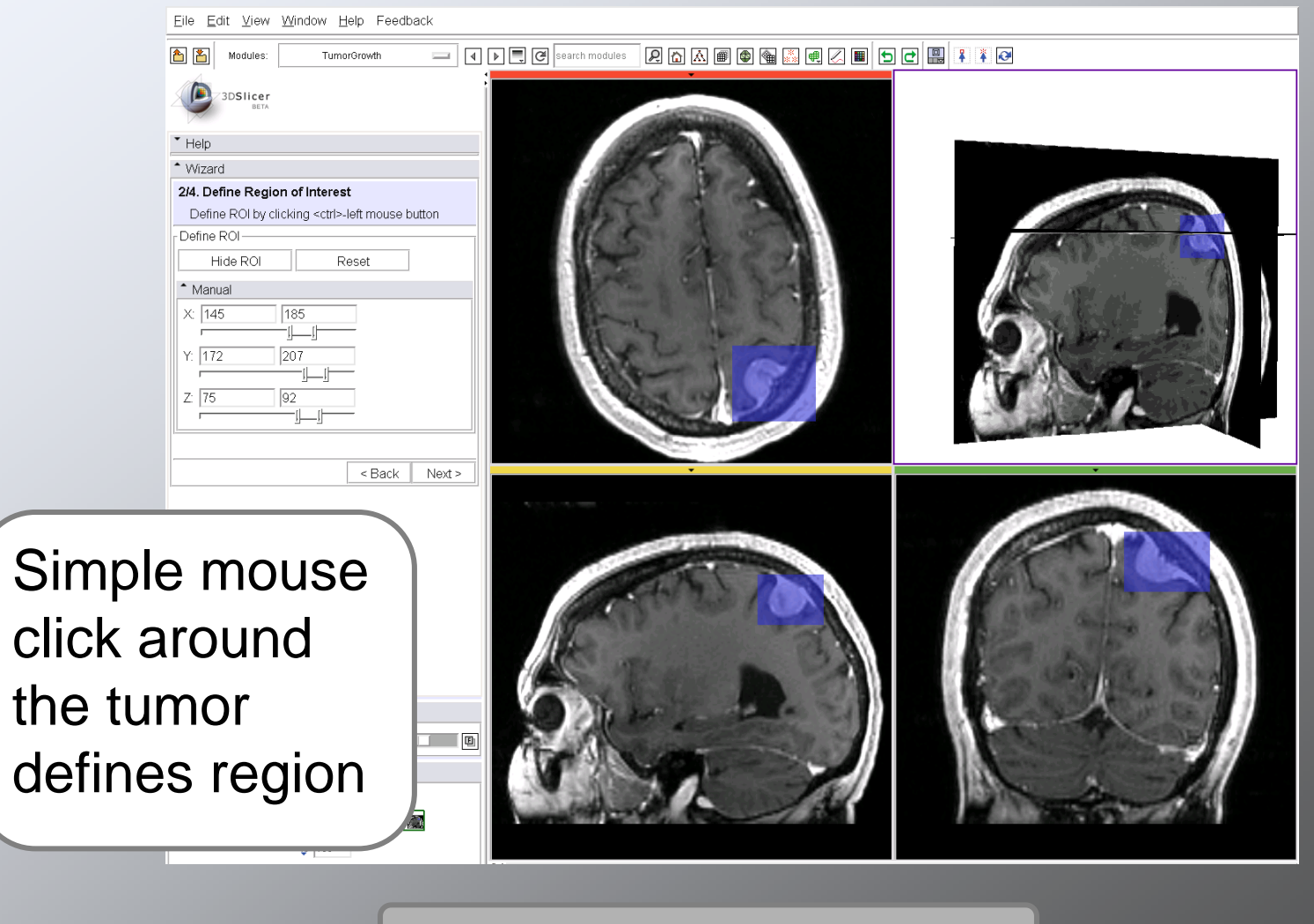

**Kilian M. Pohl**

**Tumor Tracking**  $-52 -$ 

# Step 3: Zoom into ROI

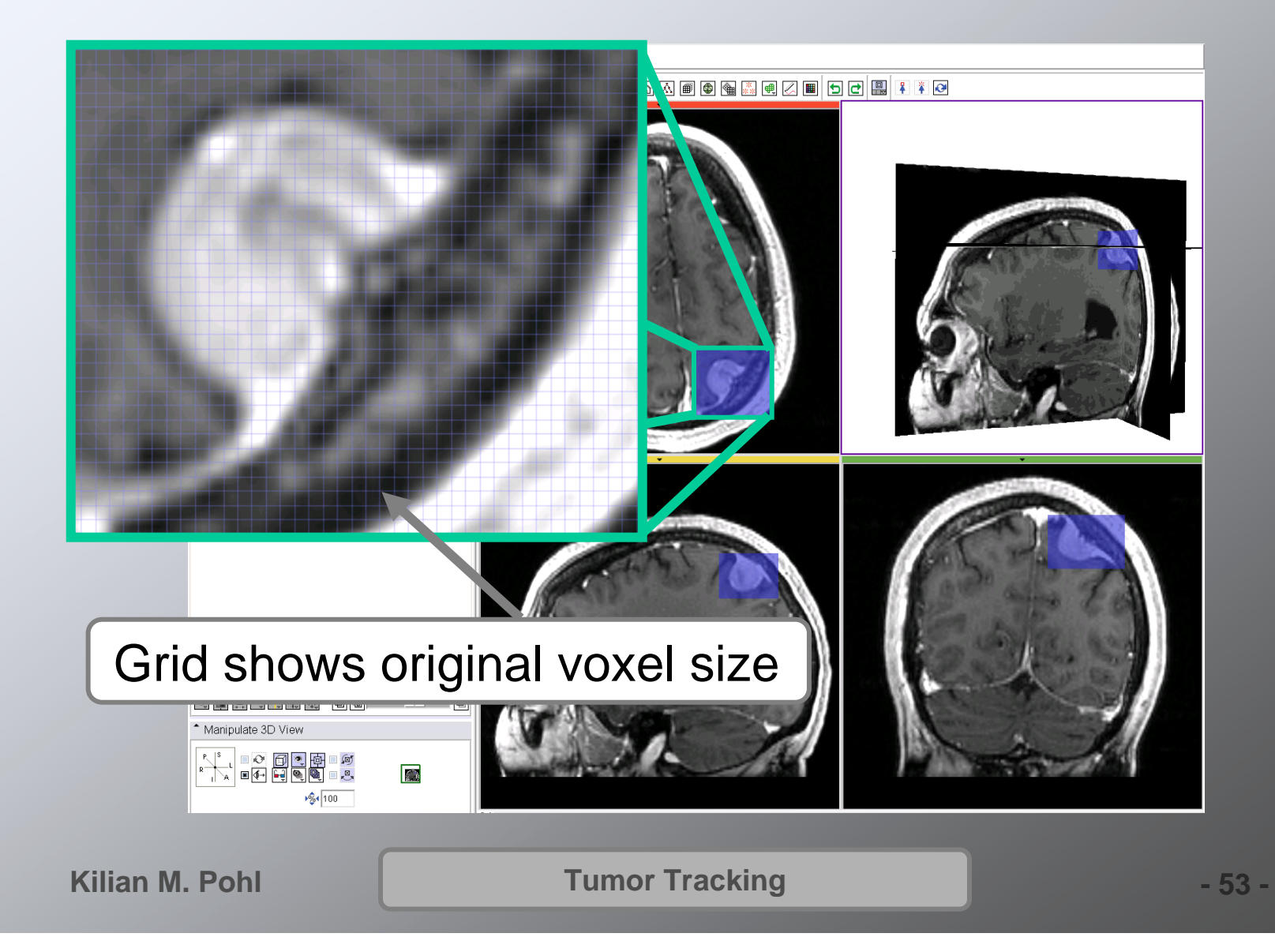

# Step 3: Outline Tumor

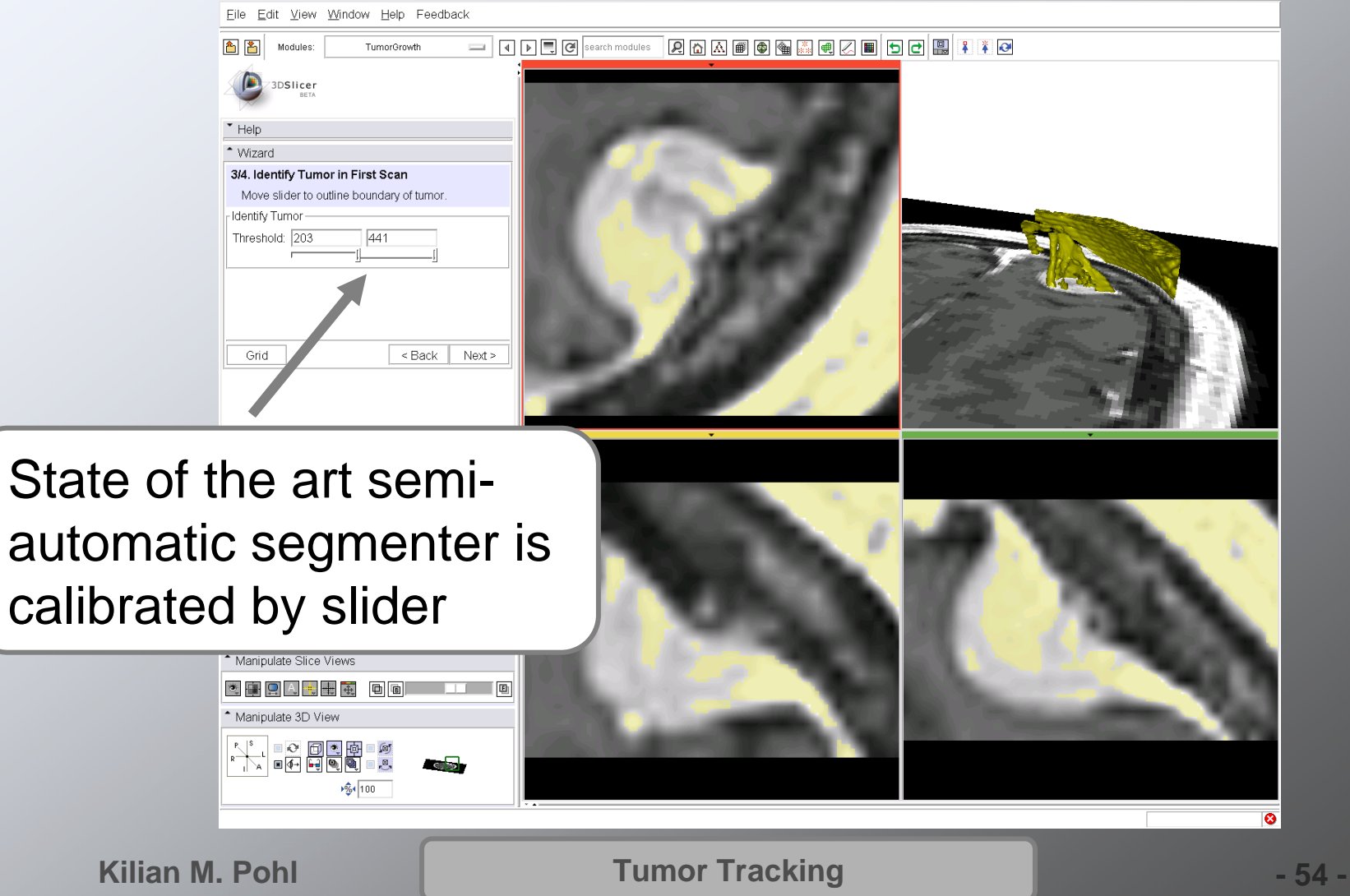

# Step 3: Outline Tumor

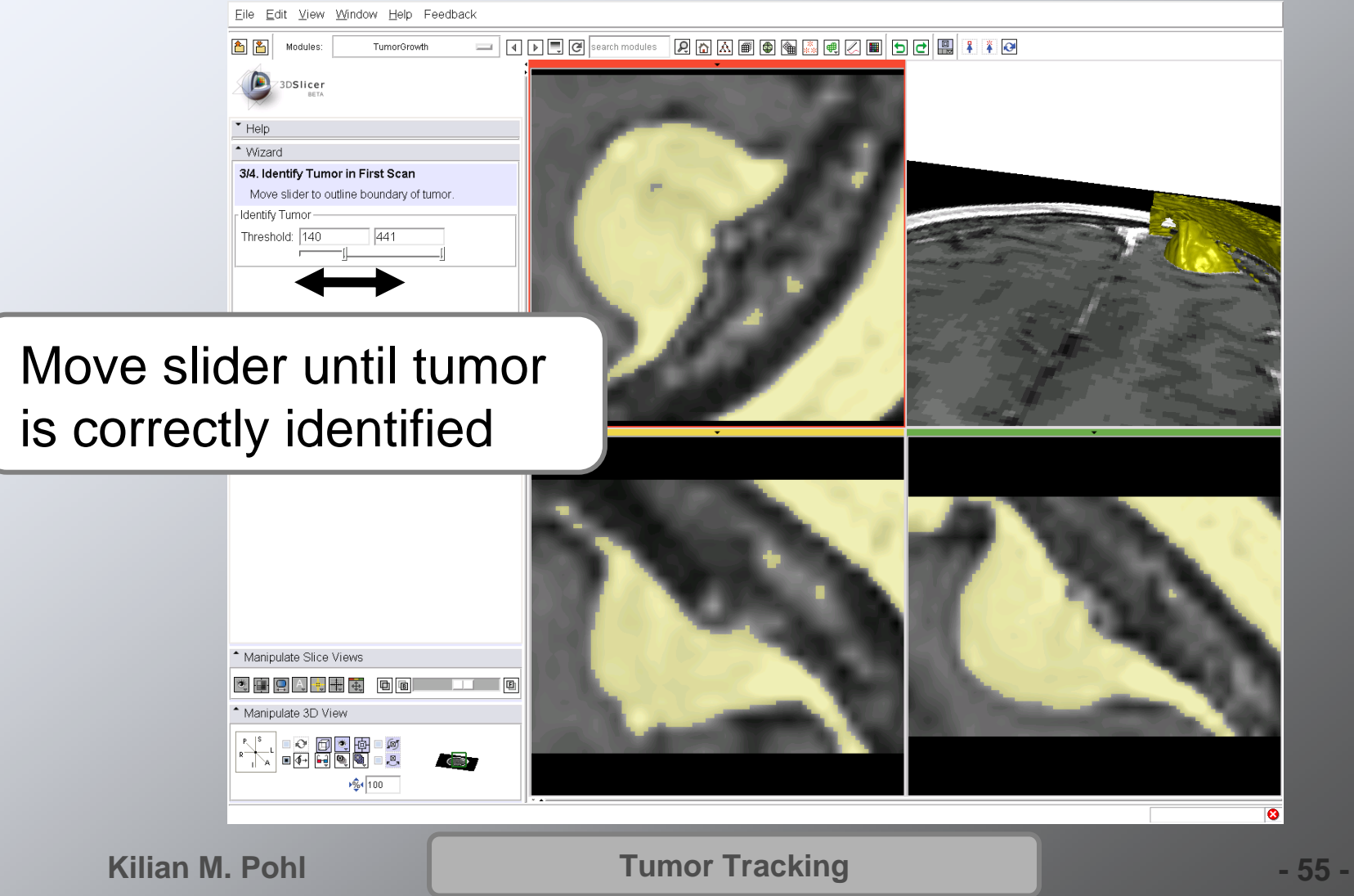

# Step 4: Select Metric

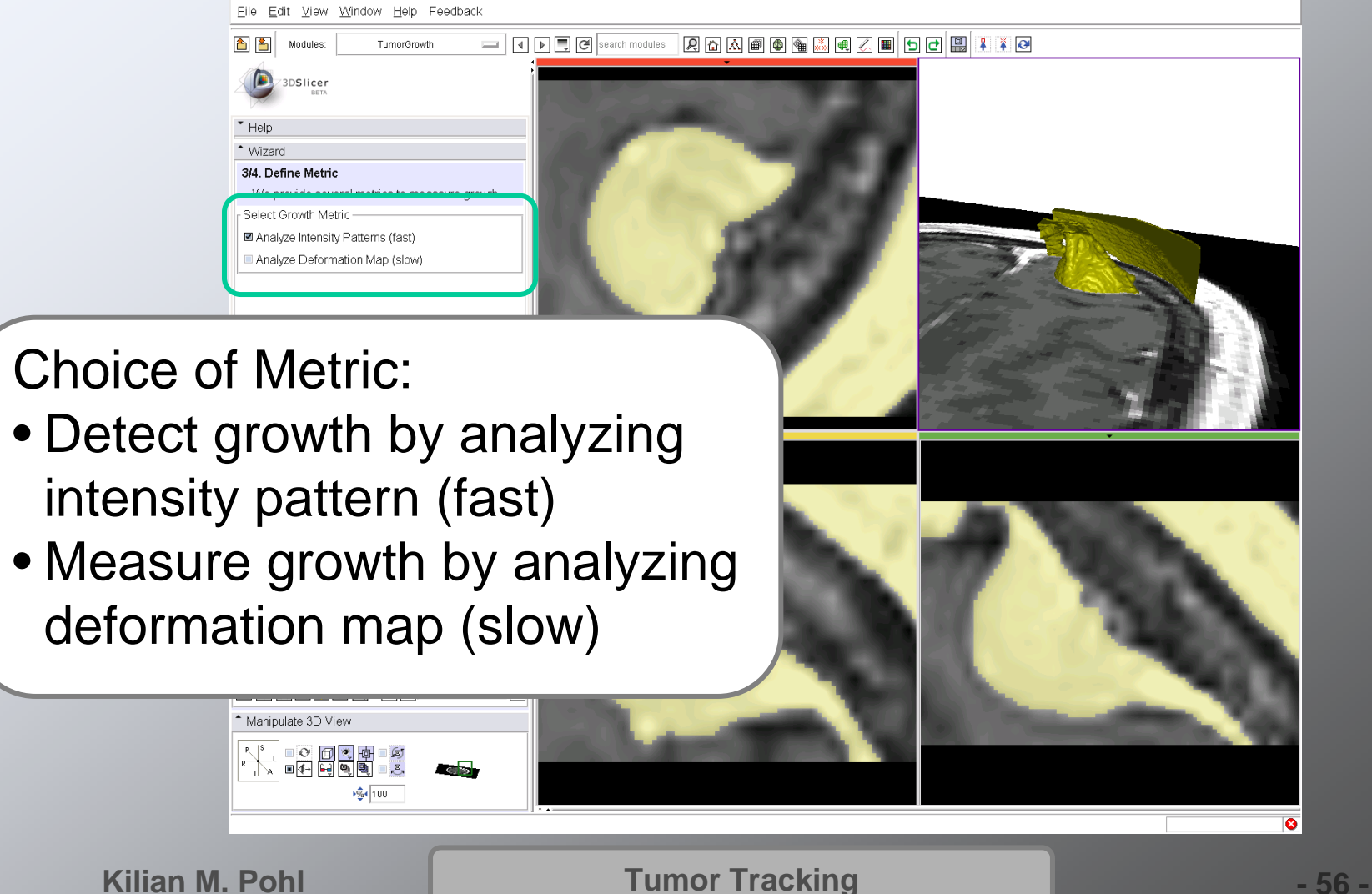

#### Step 5: Analysis - Registration

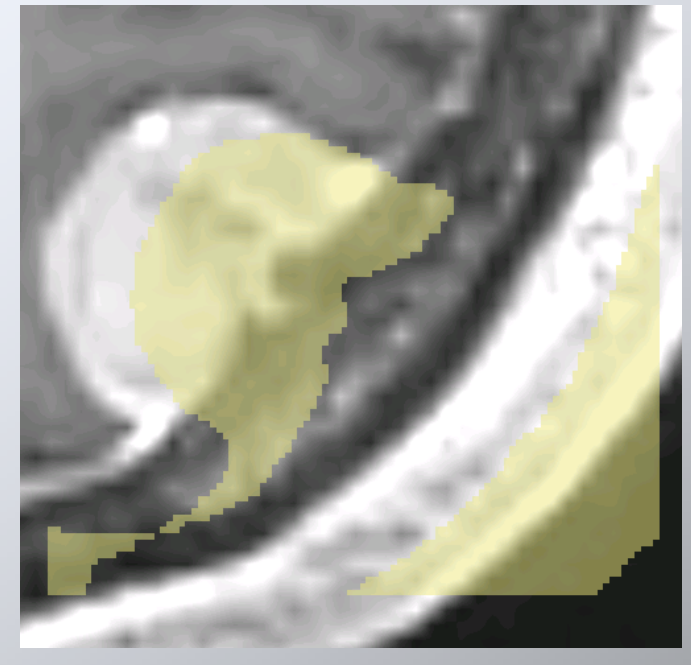

Before After

#### Volume Preserving Registration

**Kilian M. Pohl**

**Tumor Tracking**  $-57 -$ 

#### Step 5: Analysis – Normalize Intensities

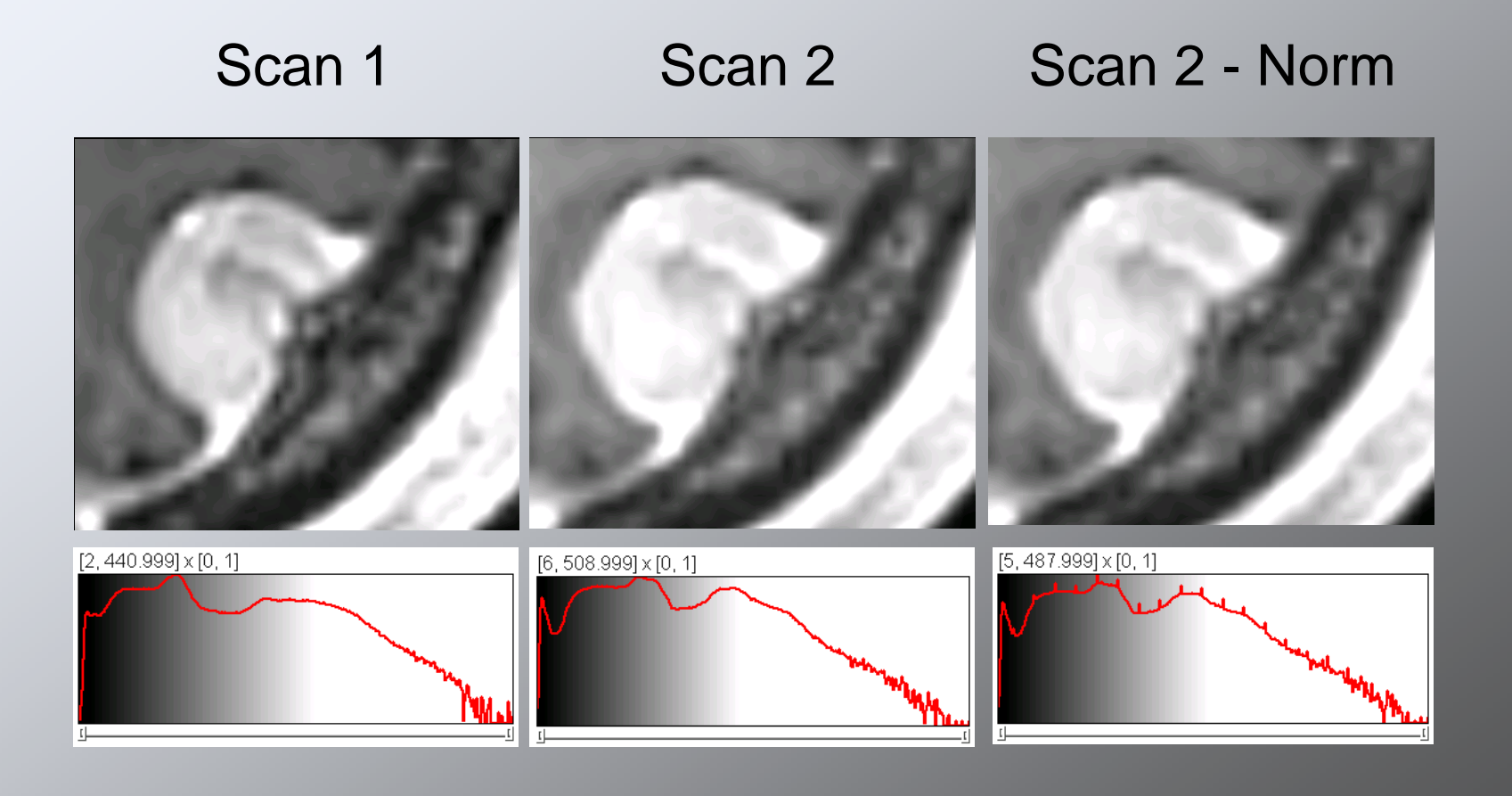

**Kilian M. Pohl**

**Tumor Tracking**  $-58$ 

#### Statistical Model of Dormant Tissue

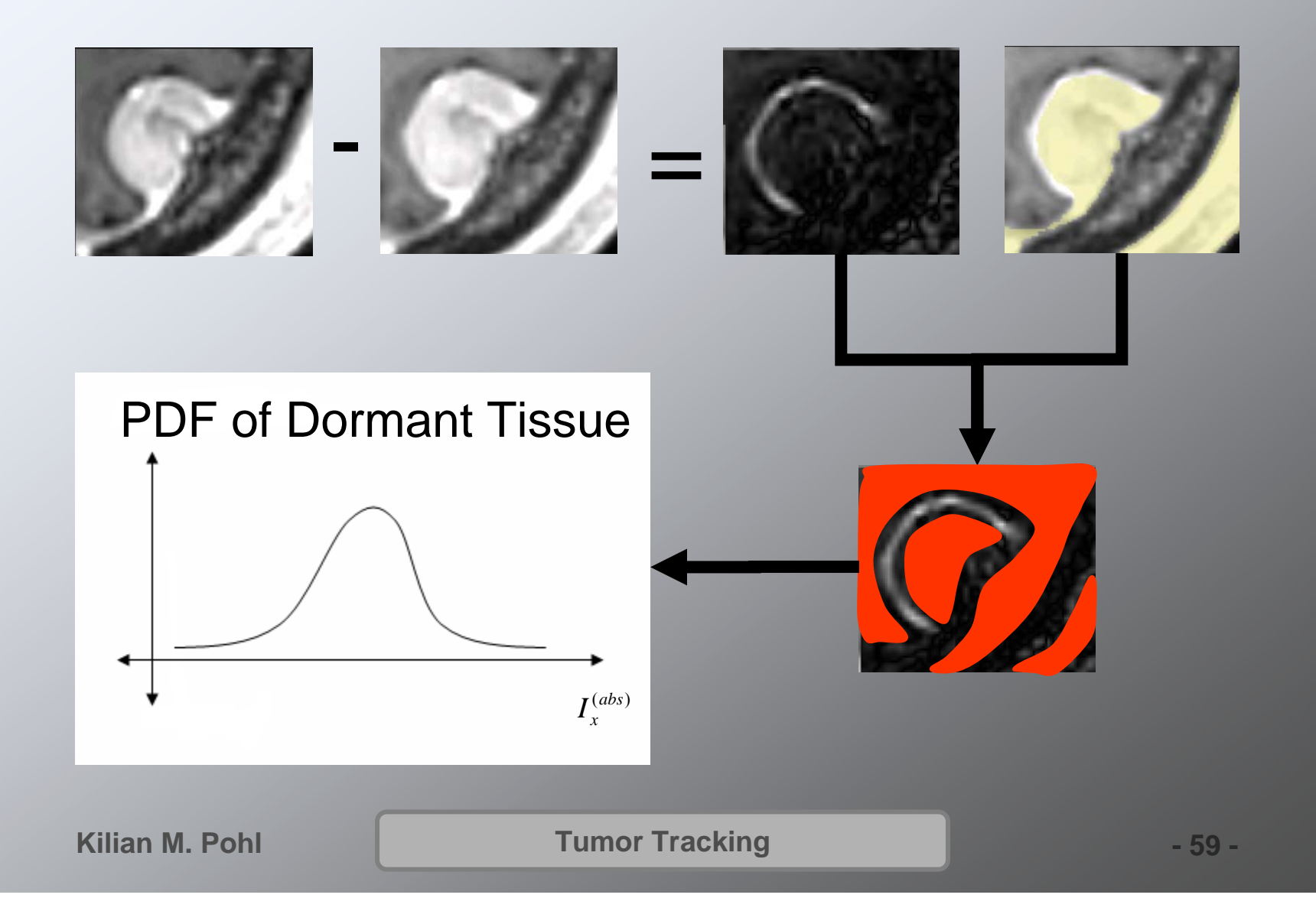

#### Step 5: Analysis – Adjust Sensitivity

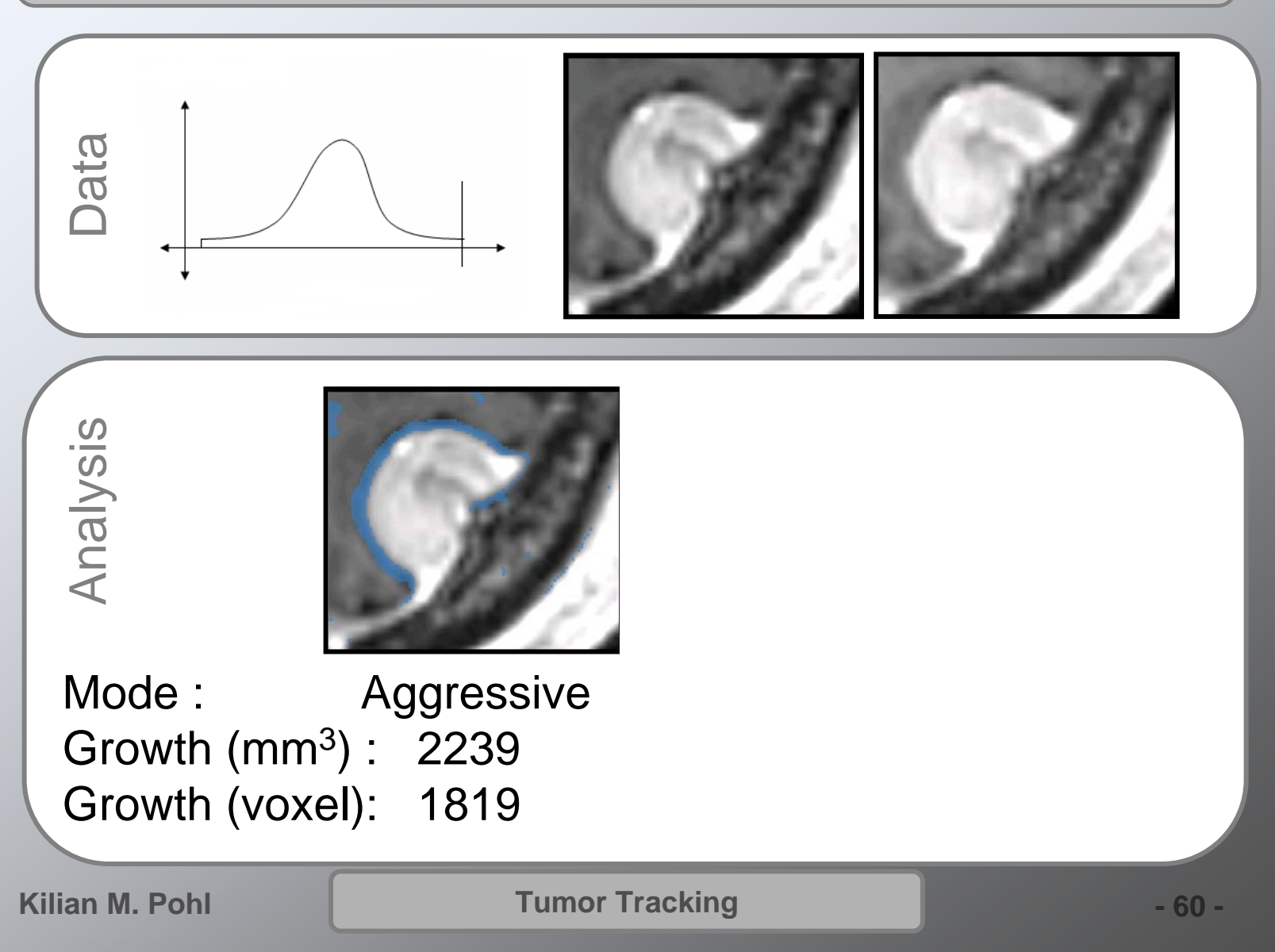

#### Analyze Deformation Map

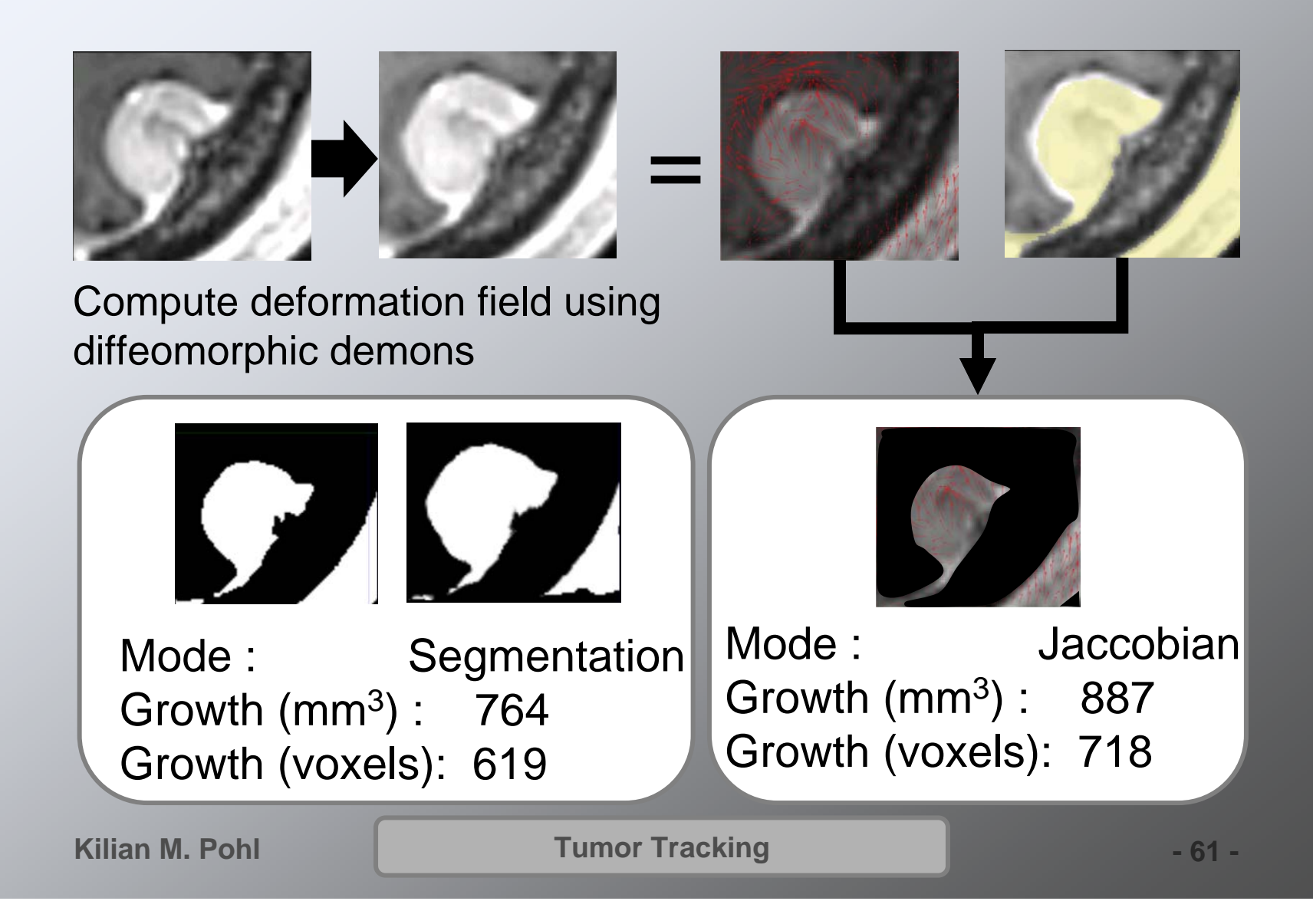

#### Step 5: Analysis – Adjust Sensitivity

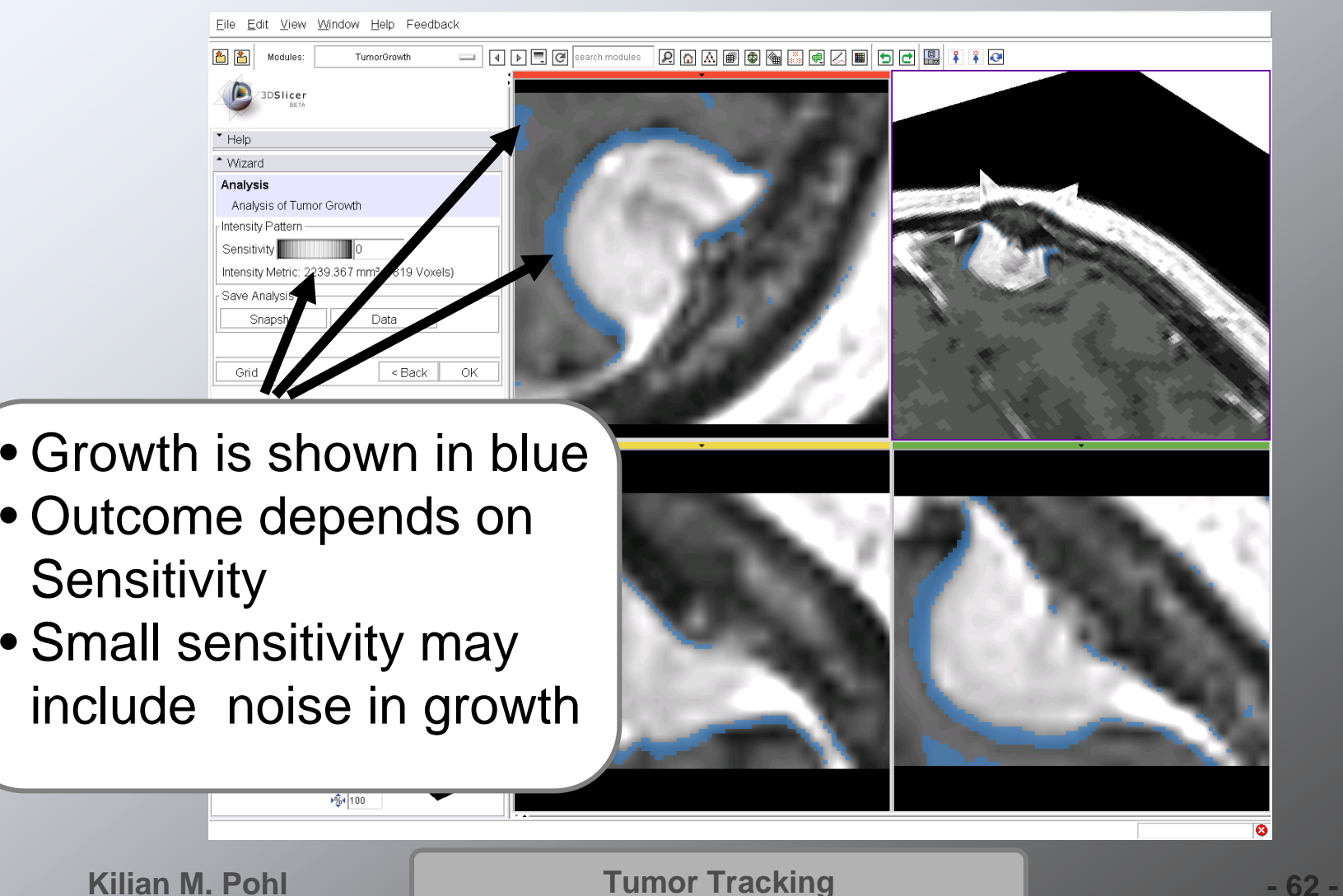

# Imaging

Developed a protocol that is compatible with clinical work and can be used for image analysis

- Axial 3D SPGR T1 post Gadolinium
- Voxel dimension: 0.94mm x 0.94mm x 1.20mm
- FOV: 240mm Matrix: 256 x 256
- Scan time: 8 mins on 1.5T

IRB approval was not required

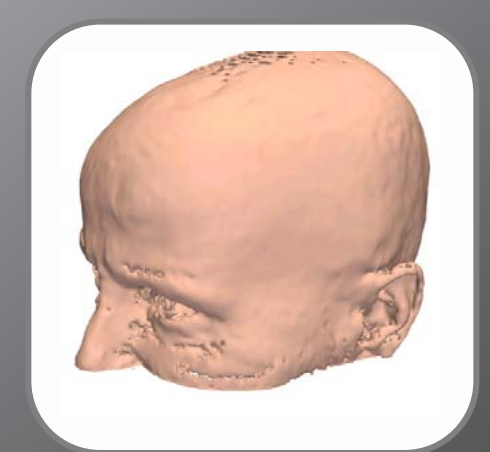

**Tumor Tracking**  $-63 -$ 

## Synthetic Experiment

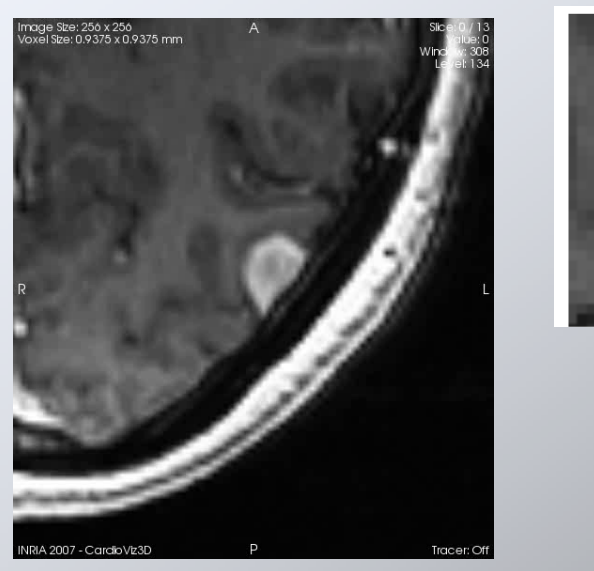

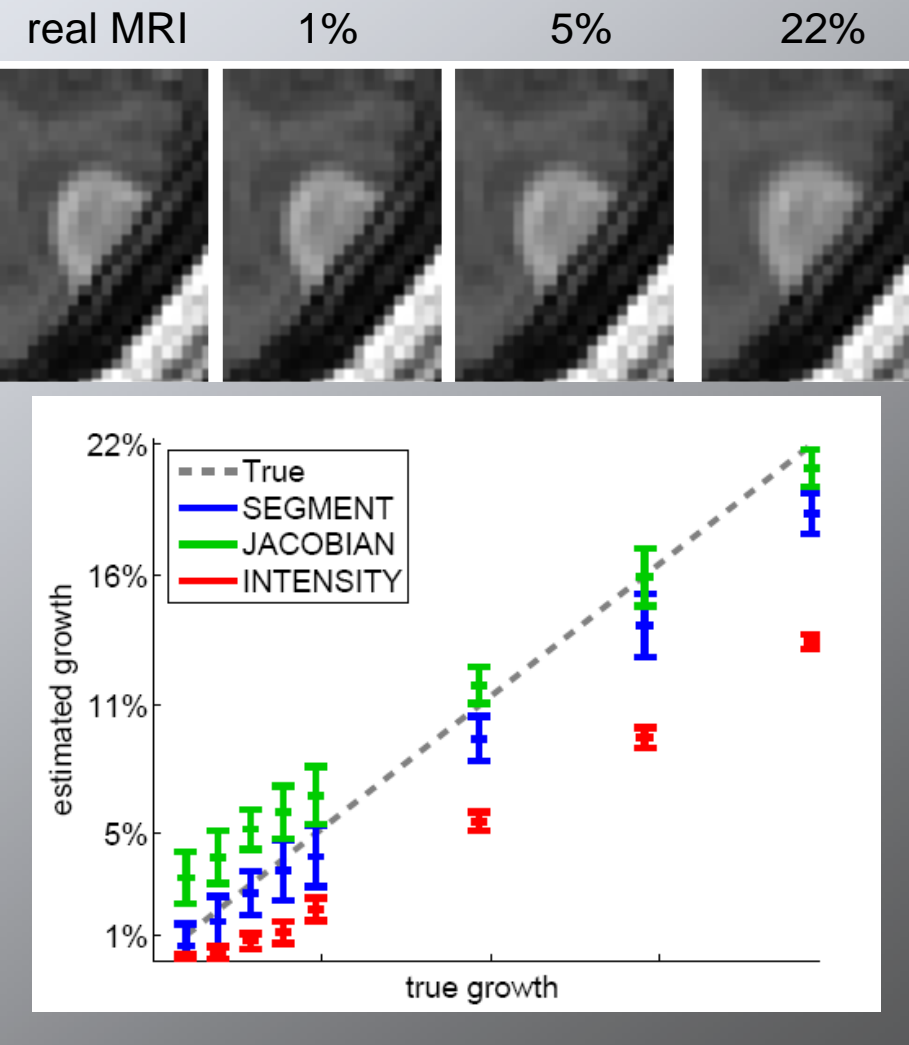

**Kilian M. Pohl**

**Tumor Tracking**  $-64 -$ 

### Test Database

Our training data base consists of

- 8 subjects scanned twice
- •1 subject scanned three times

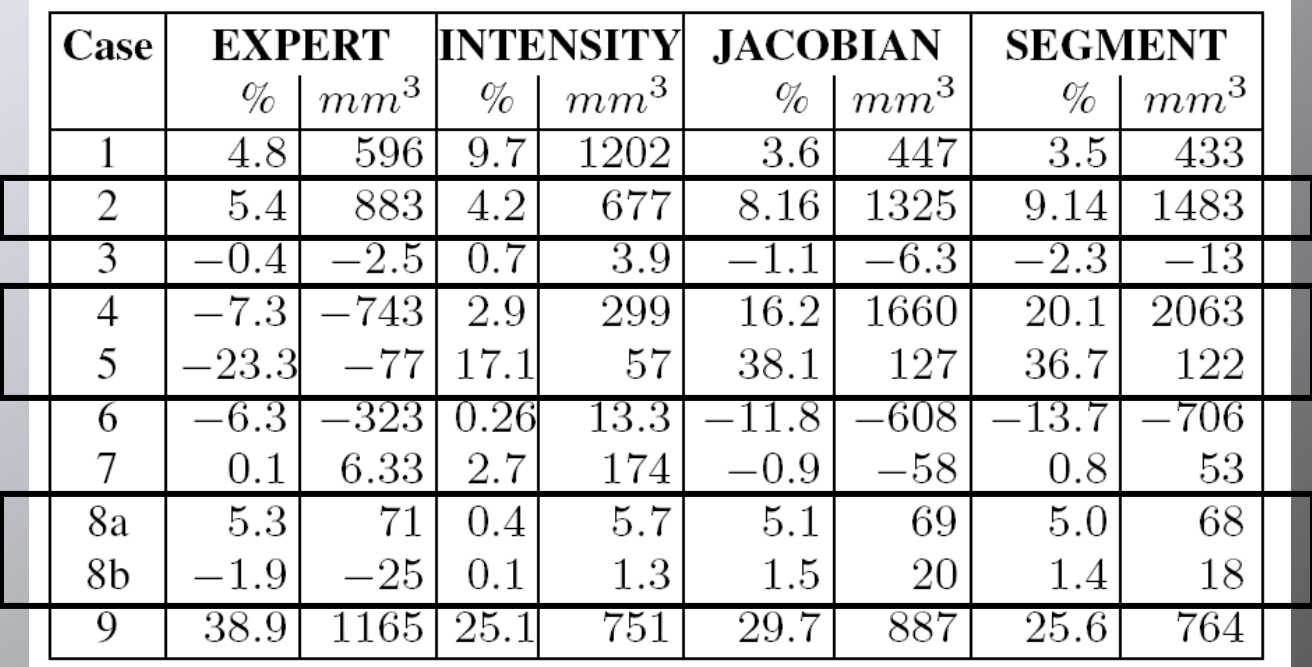

### Test Database

Our training data base consists of

- 8 subjects scanned twice
- $\bullet$ 1 subject scanned three times

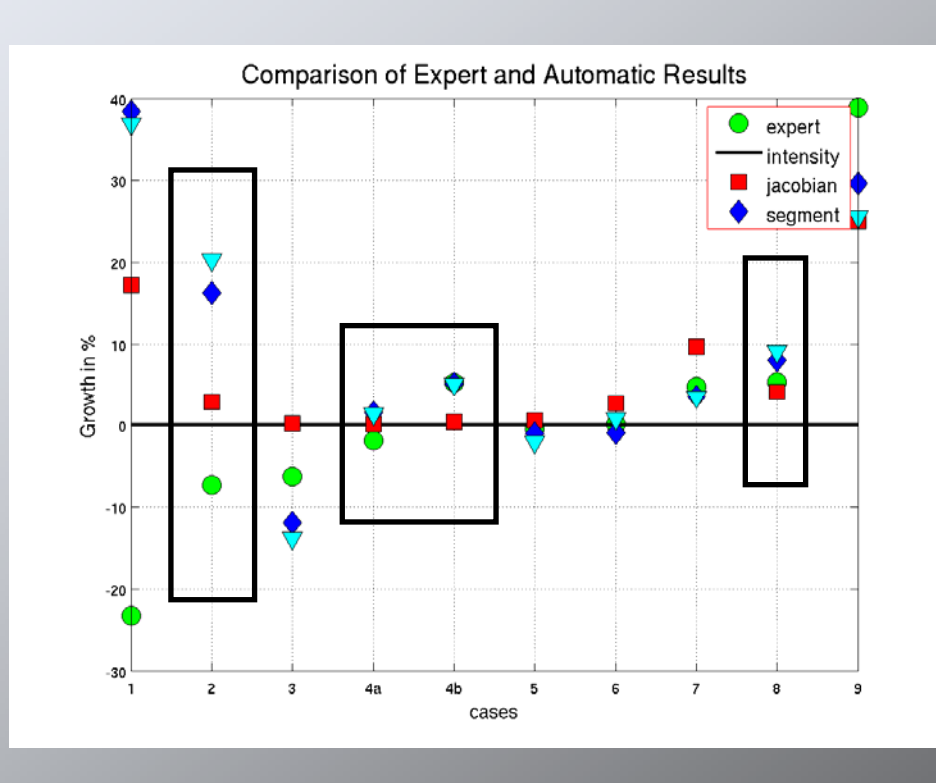

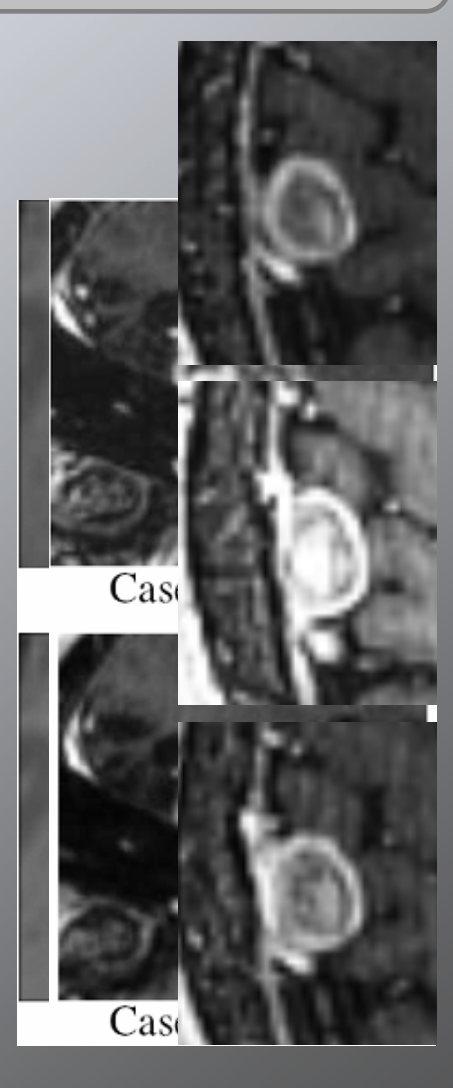

**Kilian M. Pohl**

**Tumor Tracking - 66 -**

### Test Database

Our training data base consists of

- 8 subjects scanned twice
- $\bullet$ 1 subject scanned three times

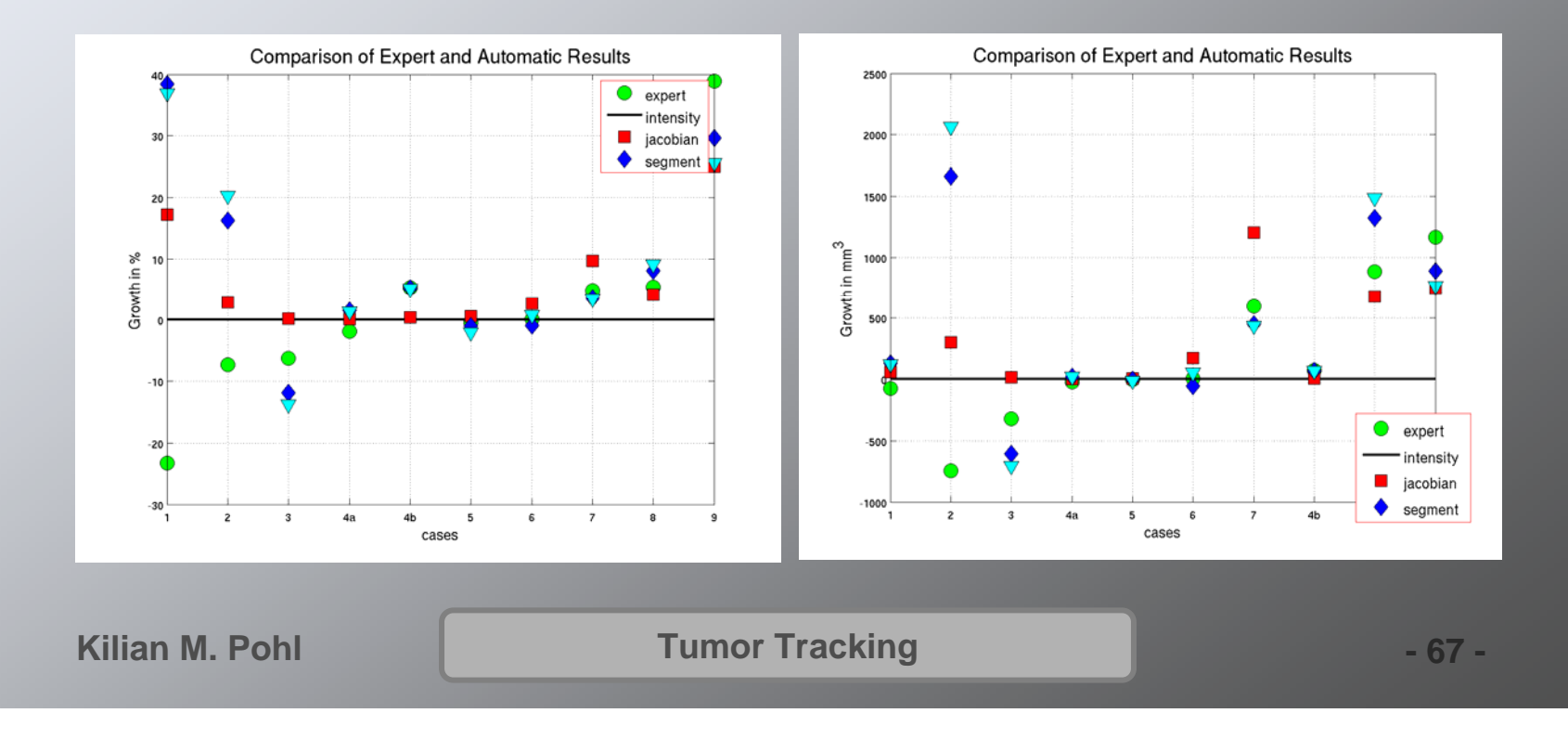

# Dissemination (In Progress)

- •Tool will be accessible via www.slicer.org
- •Konukoglu et al., "Monitoring Slowly Evolving Tumors", ISBI 08
- $\bullet$  Pohl et al. , "Automatic Tumor Growth Detection" in Meningiomas A Comprehensive Text, In Press
- • Online-Tutorial www.na-mic.org/Wiki/index.php/Slicer:Workshops:User\_Training\_101
- • Hands-on training http://www.themeningiomaconference2008.org/

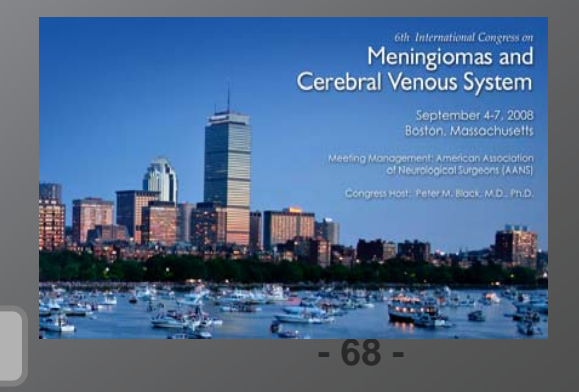

**Tumor Tracking** 

## **Overview**

**Motivation**

**Software for Processing Images**

**Automatic Segmentation**

**Measuring Tumor Growth**

**Conclusion**

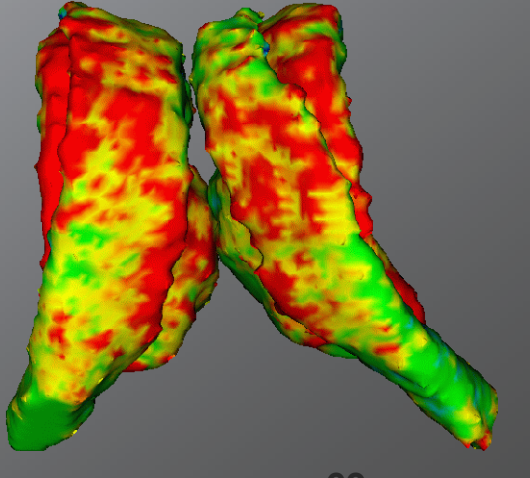

**Kilian M. Pohl-**

**69 -**

# **Summary**

- Publicly available software targeted towards medical imaging
- Automatic segmenter adoptable towards wide range of imaging problems
- Oncology tool for tracking tumor growth

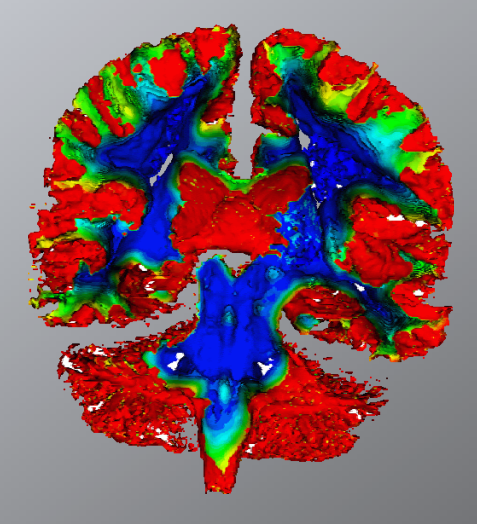

### Thank You

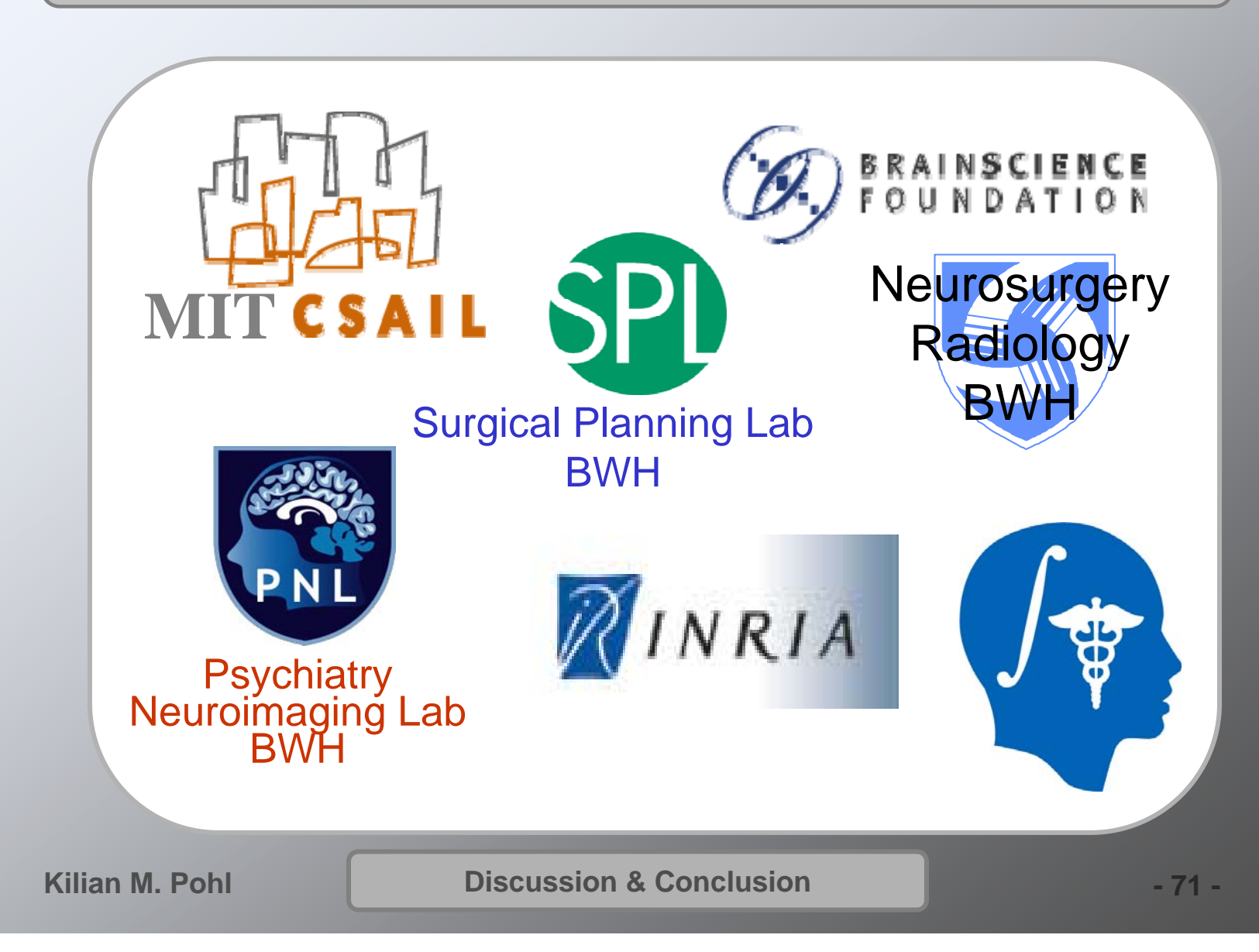